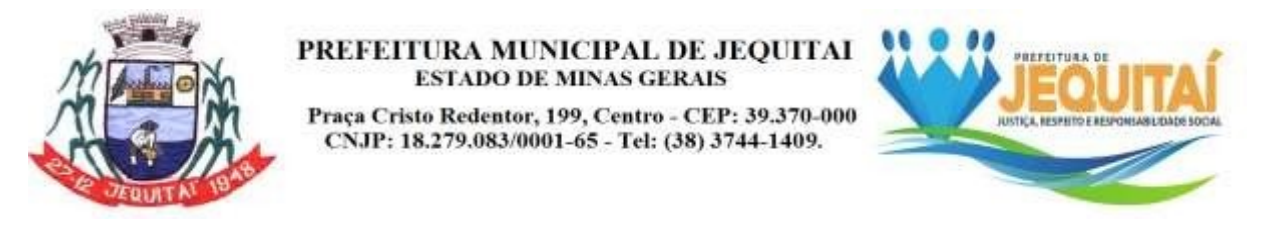

### **PROCESSO LICITATÓRIO Nº 069/2022 EDITAL DE PREGÃO PRESENCIAL Nº 025/2022**

A Prefeitura Municipal de Jequitaí torna público, para conhecimento dos interessados, que às **08 horas do dia 29/08/2022**, no Prédio da Prefeitura Municipal,situado na Praça Cristo Redentor, nº 199 - Centro, nesta Cidade, será realizada a sessão para recebimento e abertura dos envelopes contendo a Proposta Comerciale documentação de Habilitação para o Pregão Presencial nº 025/2022. A licitação:do tipo **menor preço por item; execução no regime de empreitada por preço unitário;** que reger-se-á pelas disposições da Lei Federal nº 10.520/2002, LC 123/2006, com redação conferida pela Lei complementar 155/2016, LC 147/2014, o presente edital/anexo e, subsidiariamente, pela Lei 8.666/1993 e princípios do Direito Público.

### **1. DO OBJETO**.

1.1. A presente licitação tem por objeto a **Contratação de empresa para a licença de uso de software de gestão pública municipal na área da Saúde e da Educação**, conforme o anexo I.

### **2. DA PARTICIPAÇÃO NA LICITAÇÃO.**

2.1. Poderão participar da presente licitação os interessados que atenderem a todas as exigências constantes deste Edital e seus anexos, inclusive quanto à documentação.

2.2. Estarão impedidos de participar de qualquer fase do processo, os licitantes que se enquadrem em uma ou mais das situações a seguir:

2.2.1. Licitante declarado inidôneo para licitar junto a qualquer órgão ou entidade da Administração Direta ou Indireta no âmbito Federal, Estadual e Municipal, sob pena de incidir no previsto no parágrafo único do art. 97 da Lei nº 8.666/93 e suas alterações;

2.2.2. Licitante suspenso temporariamente de participação em licitação e impedido de contratar com a Administração; *"A sanção prevista no [art.](http://www.planalto.gov.br/ccivil_03/leis/l8666cons.htm#art87III) 87, III, da Lei 8.666/1993 de 'suspensão temporária de participação em licitação e impedimento decontratar com a Administração' abrange a Administração Pública direta e indireta do ente federativo que tiver aplicado a sanção*;" (Processo [1088941](https://tcjuris.tce.mg.gov.br/Home/Detalhes/1088941) – Consulta. Rel. Cons. Durval Ângelo. Tribunal Pleno. Deliberado em 25/8/2021);

2.2.3. Empresas que estejam constituídas sob a forma de consórcio;

2.2.4. Empresas que tenham sócios, dirigentes ou responsáveis técnicos que sejam servidores de órgão ou entidade vinculada ao órgão promotor da licitação.

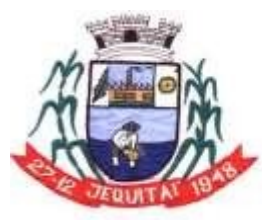

PREFEITURA MUNICIPAL DE JEOUITAI **ESTADO DE MINAS GERAIS** Praca Cristo Redentor, 199, Centro - CEP: 39.370-000 CNJP: 18.279.083/0001-65 - Tel: (38) 3744-1409.

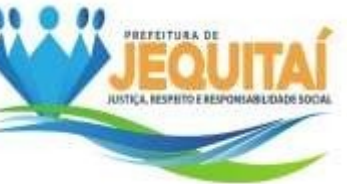

2.2.5. Empresas concordatárias; em processo de falência; sob concurso de credores; em dissolução; ou em recuperação judicial. Será possível a participação neste processo licitatório de pessoa jurídica em recuperação judicial, **desde que amparada em certidão/documento emitido por agente público do órgão jurisdicional ou outro órgão competente, que certifique que a interessada está apta a participar de procedimento licitatório perante a Administração Pública**.

2.2.6. Empresas com ramo de atividade incompatível com o objeto da licitação.

**2.3 – Será realizada consulta no Portal da Transparência, através do [CadastroN](http://www.portaltransparencia.gov.br/sancoes/ceis)acional de Empresas Inidôneas e [Suspensas](http://www.portaltransparencia.gov.br/sancoes/ceis) (CEIS), onde apresenta arelação de empresas e pessoas físicas que sofreram sanções que implicaram a restrição de participar de licitações ou de celebrar contratos com aAdministração Pública. Constatada a restrição, estará impedida a contrataçãocom a Administração Pública. A consulta poderá ser realizada através do link: [http://www.portaltransparencia.gov.br/sancoes/ceis?ordenarPor=nome&di](http://www.portaltransparencia.gov.br/sancoes/ceis?ordenarPor=nome&direcao=asc) [reca](http://www.portaltransparencia.gov.br/sancoes/ceis?ordenarPor=nome&direcao=asc) [o=asc.](http://www.portaltransparencia.gov.br/sancoes/ceis?ordenarPor=nome&direcao=asc)**

**2.4** - Na presente licitação será aplicada a Lei Federal n. 13.726/2018, especialmente seu art. 3º, inciso I e § 1º. O princípio da formalidade moderada (instrumentalidade das formas) será observado, em atendimento às seguintes normas: art. 2º, incisos VI, VIII e IX, Lei Federal n. 9.784/1999; e art. 1º da Lei Federal n. 13.726/2018. A aplicação das normas citadas não autoriza a entrega de envelope com proposta e/ou de habilitação sem assinatura, podendo as assinaturas nos documentos inclusos nos envelopes ser comparadas e autenticadas com documento oficial e original do signatário do documento, mesmo que tal documento original seja apresentado por terceiro credenciado para atuar na licitação.

**2.5** - Em atenção ao art. 3º, § 1º, Lei 13.726/2018, não será exigida, nem será caso de inabilitação ou decisão similar, a exigência de prova relativa a fato que já houver sido comprovado pela apresentação de outro documento válido em fase anterior do processo licitatório.

**2.6** - O reconhecimento de firma poderá: ser feito pelo agente administrativo municipal, confrontando a assinatura com aquela constante do documento de identidade do signatário (se o documento original for apresentado, o signatário não necessitará estar presente, apenas seu procurador); estando o signatário presente, munido de seu documento de identidade, o mesmo poderá assinar o documento na sessão, o que não autoriza a entrega de envelopes com proposta e documentos de habilitação sem assinatura, procedendo-se conforme item 2.4 deste edital; ou por cartório público competente. A autenticação de cópia de documento poderá ser feita:pelo servidor administrativo municipal, mediante a comparação entre o original e a cópia; ou por cartório público competente.

# **3. DA IMPUGNAÇÃO DO ATO CONVOCATÓRIO**

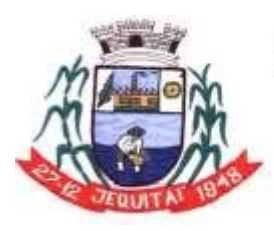

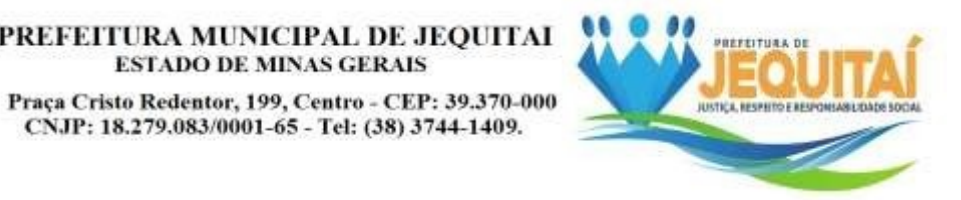

3.1. É facultado a qualquer interessado a apresentação de pedido de providênciasou de impugnação ao **ato convocatório do PREGÃO** e **seus anexos**, observado, para tanto**, o prazo de até 2 (dois) dias úteis** anteriores à data fixada para recebimento das propostas.

3.1.1. As medidas referidas no subitem 3.1, poderão ser formalizadas por meio de requerimento endereçado à autoridade subscritora do EDITAL, devidamente protocolado no endereço e horário constantes do subitem 21.13. Também será aceito pedido de esclarecimentos encaminhado por meio do e-mail [licitacoes@jequitai.mg.gov.br,](mailto:licitacoes@jequitai.mg.gov.br) através do telefone (38) 3744-1409 ou (38) 998767379.

3.1.2. A decisão sobre o pedido de providências ou de impugnação será proferida pela autoridade subscritora do ato convocatório do PREGÃO no **prazo de 1 (um)dia útil**, a contar do recebimento da peça indicada por parte da autoridade referida, que, além de comportar divulgação, deverá também ser juntada aos autos do PREGÃO e divulgado no site oficial.

3.1.3. O acolhimento do pedido de providências ou de impugnação exige, desde queimplique em modificação(ões) do ato convocatório do PREGÃO, além da(s) alteração(ões) decorrente(s), divulgação pela mesma forma que se deu o texto original e designação de nova data para a realização do certame.

# **4. DA REPRESENTAÇÃO E DO CREDENCIAMENTO**

4.1. A licitante poderá indicar um representante para credenciamento junto a Pregoeira, devendo o representante estar devidamente munido de documento que o credencie a participar deste procedimento licitatório.

4.2. Cada licitante credenciará apenas um representante que será o único admitido aintervir nas fases do procedimento licitatório e a responder, para todos os atos e efeitos previstos neste Edital, por sua representada.

4.3. Por credenciamento entende-se a apresentação conjunta dos seguintes documentos:

I - documento oficial de identidade;

II - procuração que comprove a outorga de poderes, na forma da lei, para formular ofertas e lances de preços e praticar todos os demais atos pertinentes ao certameem nome da licitante, ou documento no qual estejam expressos poderes para exercer direitos e assumir obrigações, no caso do representante ser sócio, proprietário, dirigente ou assemelhado da licitante, em decorrência de tal investidura (Anexo).

4.4. Caso a procuração seja particular, deverá ter firma reconhecida e estar acompanhada dos documentos comprobatórios dos poderes do outorgante,

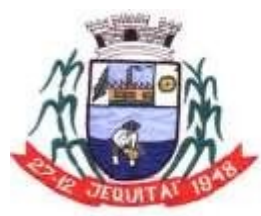

Praca Cristo Redentor, 199, Centro - CEP: 39.370-000 CNJP: 18.279.083/0001-65 - Tel: (38) 3744-1409.

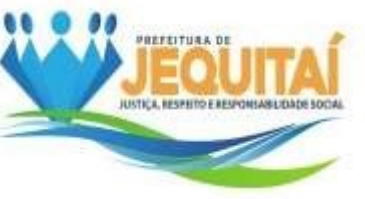

taiscomo contrato social/alteração contratual e cópia do documento de identidade dequem recebe poderes.

4.5. A não apresentação ou incorreção de quaisquer dos documentos de credenciamento impedirá a participação do representante da licitante na sessão, para fins de apresentação de lances.

4.6. O representante poderá ser substituído por outro devidamente credenciado.

4.7. Não será admitida a participação de um mesmo representante para mais deuma empresa licitante.

4.8. Na fase de credenciamento, sendo constatado ou alegado pelo licitante que os documentos previstos na cláusula 4 foram incluídos em algum dos envelopes – proposta/habilitação – por equívoco do próprio licitante, será permitida a violação do envelope para a retirada do documento. Para tanto, o envelope será devolvido pelo responsável na condução da sessão pública ao licitante ainda lacrado, devendo o licitante retirar o documento e entregar o envelope lacrado ou grampeado, de formaa impossibilitar visualização de seu conteúdo.

### **5. DO RECEBIMENTO DOS ENVELOPES**

5.1. No dia, hora e local mencionados no preâmbulo deste Edital, cada licitanteentregará a Pregoeira e seus auxiliares:

a) Declaração dando ciência de que cumpre plenamente os requisitos de habilitação,conforme Anexo III **(a referida declaração deverá estar fora dos envelopes)**.

b) Em se tratando de microempresa – ME ou empresa de pequeno porte – EPP, a comprovação desta condição será efetuada mediante certidão expedida pela Junta Comercial, i) sob pena de não aplicação dos efeitos da Lei Complementar nº.123/2002; ii) ou documento oficial.

**(A referida declaração deverá estar FORA DOS ENVELOPES).**

c) 01 (um) envelope contendo a proposta comercial (ENVELOPE  $N^{\circ}$  1); e

d) 01 (um) envelope contendo os documentos da habilitação (ENVELOPE  $N^{\circ}$  2).

5.2. Ocorrendo decretação de feriado ou outro fato superveniente, de caráter públicoque impeça a realização deste evento na data acima mencionada, a licitação ficará automaticamente prorrogada para o primeiro dia útil subseqüente, independentemente de nova comunicação.

# **6 - DA APRESENTAÇÃO DOS ENVELOPES**

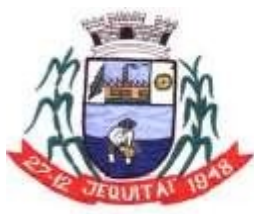

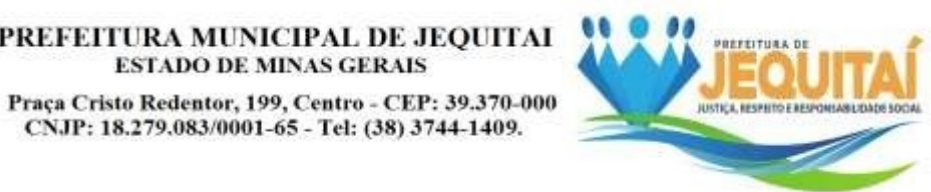

6.1. No dia, hora e local designados no preâmbulo deste Edital, na presença dosrepresentantes das licitantes e demais pessoas que queiram assistir ao ato, a Pregoeira receberá dos representantes credenciados, em envelopes distintos, devidamente fechados e rubricados nos fechos, registrando em ata a presença dos participantes.

6.2. Poderá o licitante apresentar envelopes através da Empresa Brasileira de Correios e Telégrafos ou mediante protocolo no Setor de Licitação da Prefeitura, ficando o licitante obrigado a apresentá-los até a hora e data estabelecida no preâmbulo, e na forma do item 5.1 deste edital.

6.3. A participação na forma do item 6.2 inviabiliza a apresentação de lances por parte do licitante.

6.4. Declarada a abertura da sessão pela Pregoeira, não mais serão admitidos novos proponentes, dando-se início ao recebimento dos envelopes.

6.5. Os conjuntos de documentos relativos à "**Proposta de Preço" e à "Habilitação"** deverão ser entregues separadamente, em envelopes fechados, identificados com o nome da licitante, o número e objeto da licitação e, respectivamente, os títulos dos conteúdos "Proposta de Preço" e "Documentos de Habilitação", na forma dos incisos I e II a seguir:

I - Envelope contendo os documentos relativos à Proposta de Preço:

### **PREFEITURA MUNICIPAL DE JEQUITAÍ - MG PROCESSO LICITATÓRIO Nº 069/2022 PREGÃO Nº 025/2022**

**LICITANTE: ENVELOPE Nº 1 (PROPOSTA DE PREÇO)**

**II - Envelope contendo os Documentos de Habilitação:**

#### **PREFEITURA MUNICIPAL DE JEQUITAÍ - MG PROCESSO LICITATÓRIO Nº 069/2022 PREGÃO Nº 025/2022**

#### **LICITANTE: ENVELOPE Nº 2 (DOCUMENTOS DE HABILITAÇÃO) PESSOA FÍSICA E JURÍDICA**

6.6. Os documentos necessários à participação na presente licitação poderão ser apresentados em original, por qualquer processo de cópia autenticada por Cartório competente ou por servidor do Município, ou por meio de publicação em órgão de imprensa oficial.

6.7. Não serão aceitos documentos apresentados por meio de fitas, discos magnéticos, filmes ou cópias em fac-símile, mesmo autenticadas, admitindo-se

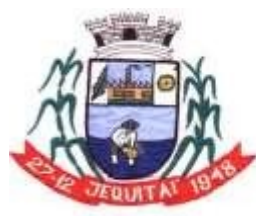

PREFEITURA MUNICIPAL DE JEQUITAI **ESTADO DE MINAS GERAIS** Praca Cristo Redentor, 199, Centro - CEP: 39.370-000 CNJP: 18.279.083/0001-65 - Tel: (38) 3744-1409.

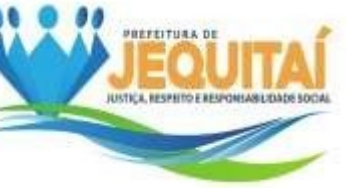

fotos, gravuras, desenhos, gráficos ou catálogos apenas como forma de ilustraçãodas propostas de preços.

6.8. Os documentos necessários à participação na presente licitação, compreendendo aqueles referentes à proposta de preço e à habilitação, além de seus anexos, deverão ser apresentados no idioma oficial do Brasil.

6.9. Serão abertos, primeiramente, os envelopes contendo as Propostas de Preços, sendo feita a sua conferência e, em seguida, os lances, ao final será aberto o envelope de habilitação da licitante vencedora. Também será efetuada a conferência. Ao final, havendo ou não a adjudicação do objeto, todos os documentos ficarão à disposição das licitantes interessadas, para análise e rubrica se assim o desejarem.

### **7 – DA PROPOSTA DE PREÇO – ENVELOPE Nº 1**

7.1. São requisitos da proposta de preço:

a) ser apresentada em língua portuguesa, contendo o número e a modalidade da licitação deste Edital, devendo preferencialmente, conter razão social, CNPJ, endereço, número de telefone, número de telefone da empresa licitante e dados bancários.

b) conter a assinatura do responsável legal da empresa ou representante devidamente qualificado;

c) ser elaborada em termos claros, preferencialmente nos moldes do Anexo IV deste edital;

d) conter o prazo de validade da proposta não inferior a 60 (sessenta) dias contados da data-limite prevista para entrega das propostas, conforme art. 64, § 3º da Lei nº 8.666/93;

e) no preço proposto, que constituirá a única e completa remuneração, deverão ser computados o lucro e todos os custos, inclusive impostos diretos e indiretos, obrigações tributárias, trabalhistas e previdenciárias, bem como quaisquer outras obrigações inerentes ao fornecimento do objeto, não sendo admitidos pleitos de acréscimos a qualquer título.

7.2. A critério da administração, poderá ser autorizada a subcontratação, e esta deveocorrer em relação a empresas que estejam na condição de Micro Empresa (ME) ou Empresa de Peque no Porte (EPP).

# **8 – DOS DOCUMENTOS DE HABILITAÇÃO – ENVELOPE Nº 02**

### **Pessoa Jurídica:**

**8.1** – A documentação relativa à habilitação consistirá de:

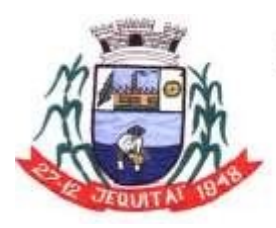

PREFEITURA MUNICIPAL DE JEQUITAI **ESTADO DE MINAS GERAIS** Praca Cristo Redentor, 199, Centro - CEP: 39.370-000 CNJP: 18.279.083/0001-65 - Tel: (38) 3744-1409.

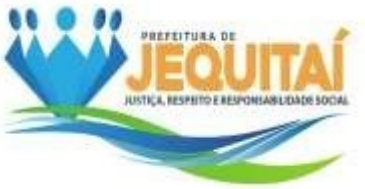

**8.1.1.** Declaração expressa, sob as penalidades cabíveis, de inexistência de fato superveniente impeditivo da habilitação, assinado por quem de direito (Anexo V);

**8.1.2.** Declaração expressa de que concorda com todos os termos deste Edital (Anexo VI).

**8.1.3.** Quanto à **REGULARIDADE JURÍDICA**, a licitante apresentará:

a) Registro Comercial, no caso de empresa individual, ou;

b) Ato constitutivo, estatuto ou contrato social em vigor, devidamente registrados, emse tratando de sociedades comerciais, e no caso de sociedade de ações, acompanhadas de documentos de eleição de seus administradores;

c) Inscrição do ato constitutivo, no caso de sociedades civis, acompanhada de provade diretoria em exercício;

d) Decreto de autorização, em se tratando de empresa ou sociedade estrangeira em funcionamento no País, e ato de registro ou autorização para funcionamento expedido pelo Órgão competente, quando a atividade assim o exigir;

8.1.3.1. Caso o licitante tenha apresentado os documentos constantes no item "8.1.3", durante o credenciamento, não será obrigatória a apresentação dos mesmosà documentação de habilitação.

**8.1.4.** Quanto à **REGULARIDADE FISCAL E TRABALHISTA**, apresentará:

a) Prova de inscrição no Cadastro Nacional de Pessoas Jurídicas (CNPJ) atualizado,relativo ao domicílio ou sede do licitante, pertinente e compatível com o objeto desta licitação;

b) Prova de regularidade para com a Fazenda Federal relativa a Tributos Federais e à Dívida Ativa da União e prova de regularidade perante o Instituto Nacional de Seguridade Social – INSS, através de certidão expedida conjuntamente pela Secretaria da Receita Federal do Brasil – RFB e pela Procuradoria-Geral da Fazenda Nacional – PGFN, conforme Portarias MF 358 e 443/2014;

c) Certificado de Regularidade de Situação perante o Fundo de Garantia do Tempo de Serviço - FGTS ou documento equivalente que comprove a regularidade;

d) Certidão de regularidade com a Fazenda Estadual e Municipal, referente aodomicílio da empresa;

e) Certidão Negativa de Débitos Trabalhistas (CNDT), provando a inexistência de débitos inadimplidos perante a Justiça do Trabalho;

**8.1.5.** Quanto à REGULARIDADE ECONOMICO-FINANCEIRA, apresentará:

a) **Certidão negativa de falência ou de recuperação judicial**, expedida pelo distribuidor da sede da pessoa jurídica, expedida dentro do prazo de **90 (noventa) dias** anteriores à data de realização do Pregão, de acordo com inciso II do artigo 31 da Lei Federal 8.666/93. No caso de recuperação judicial,

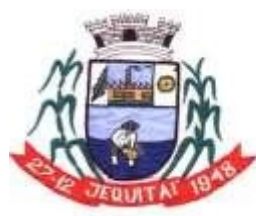

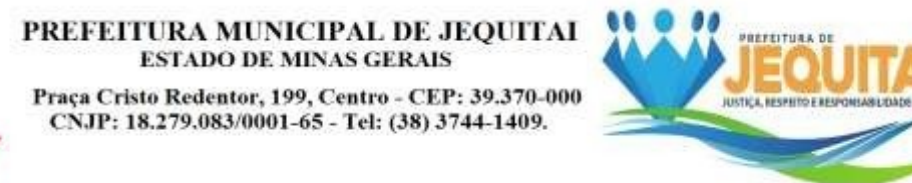

documento comprovando possibilidade da pessoa jurídica participar de licitações e contratar com a Administração Pública.

### **8.1.6.** Quanto à **REGULARIDADE TÉCNICA:**

a) Atestado (s) de Capacidade Técnica-Operacional. Pelo menos 01 (um) atestado fornecido por pessoas jurídicas de direito público ou privado que comprove que a licitante já forneceu ou está fornecendo, de maneira satisfatória e a contento ou vulto similar com os objetos da presente licitação, sendo:

a.1) O (s) atestado e/ou certidões(ões) apresentado(s) deverá(ão) atestar os serviços de disponibilização de software integrado para gestão publica, que contemple no mínimo os módulos de Secreteria, Supervisão, Professor, TFD, Administração, Gestor, Laboratório.

a.2) O (s) atestado e/ou certidões(ões) apresentado(s) deverá(ão) atestar os serviços de disponibilização de software integrado para gestão publica, que contemple no mínimo os módulos Secretaria, Supervisão, Gestão, Professor, Censo Escolar.

Observação: Poderão ser apresentados atestados juntos ou separados de acordo com o objeto.

b) Atestado de Visita Técnica ou pleno conhecimento dos serviços as serem executados, comprovando que o interessado possui conhecimento de todas as informações, do ambiente tecnológico, da estrutura física e das demais condições locais para o cumprimento das obrigações do objeto da licitação.

b1) A fim de subsidiar a elaboração das propostas e garantir a melhor adequação destas ao serviço, as empresas interessadas em participar da licitação podem fazer vistoria onde os serviços serão executados, através de representante legal da empresa. Após a vistoria, será emitido o termo de vistoria emitido pela Prefeitura Municipal de Jequitaí. O licitante examinará e tomará ciência das características e peculiaridades dos serviços, posto que não serão aceitas alegações posteriores quanto ao desconhecimento de situações existentes.

b2) A vistoria deverá ser agendada e realizada em dias úteis, das 08:00 às 11:00h. O agendamento deverá ser efetuado através do e-mail [licitacoes@jequitai.mg.gov.br](mailto:licitacoes@jequitai.mg.gov.br) ou através dos telefones (38) 3744-1409 / 99876-7379, em até 02 (dois) dias uteis antes da sessão, sendo vedada a visita de mais de um fornecedor no mesmo momento.

**8.1.7.** Declaração de inexistência de fato superveniente, conforme ANEXO V.

**8.1.8.** Declaração de que concorda com os termos do edital, conforme ANEXO VI.

**8.1.9.** Declaração de que não possui trabalhadores menores de 18 anos realizando trabalho noturno, perigoso ou insalubre e de qualquer trabalho a menores de 16 anos, segundo determina o inciso V do artigo 27 da Lei Federal 8.666/93 (com redação dada pela Lei n.º 9854 de 27 de outubro de 1999), salvo na condição de aprendiz, a partir de 14 anos, na forma da Lei, conforme ANEXO

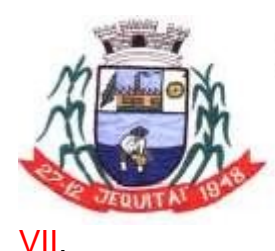

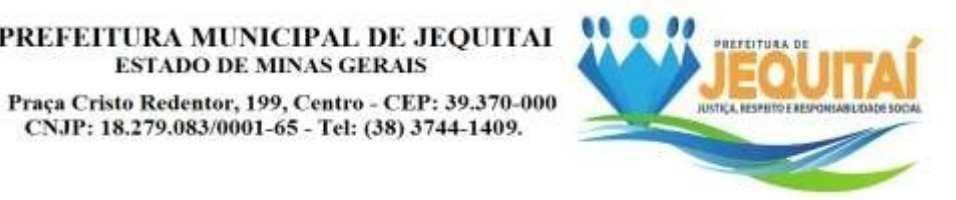

8.2. Os documentos relacionados neste item referir-se-á sempre ao domicílio.

**ESTADO DE MINAS GERAIS** 

8.4. As licitantes que não apresentarem a documentação exigida, apresentarem incompleta ou incorreta, serão inabilitadas, não se admitindo complementação posterior, salvo os documentos de regularidade fiscal e trabalhista para ME e EPP.

8.5. Sob pena de inabilitação, todos os documentos apresentados para habilitação deverão estar em nome do licitante e, preferencialmente, com número do CNPJ e endereço respectivo, observando-se que:

a) se o licitante for matriz, todos os documentos deverão estar em nome da matriz; ou

b) se o licitante for filial, todos os documentos deverão estar em nome da filial;

c) se o licitante for matriz, e o executor do contrato for filial, a documentação deverá ser apresentada com CNPJ da matriz e da filial, simultaneamente;

d) serão dispensados da filial aqueles documentos que, pela própria natureza, comprovadamente, forem emitidos somente em nome da matriz.

### **9. DA ABERTURA DOS ENVELOPES DE PREÇO.**

**9.1.** Verificada a conformidade com os requisitos estabelecidos neste Edital, o autor da oferta de valor mais baixo e o das ofertas com preços de até 10% (dez por cento), superiores àquela, poderão fazer novos lances verbais e sucessivos, na forma dos itens subseqüentes, até a proclamação do vencedor.

**9.2.** Não havendo, pelo menos, 03 (três) ofertas nas condições definidas no subitem anterior, poderão os autores das melhores propostas, até o máximo de 03 (três), oferecer novos lances verbais e sucessivos, quaisquer que sejam os preços oferecidos nas propostas escritas.

**9.3.** No curso da sessão, os autores das propostas que atenderem aos requisitos dos itens anteriores serão convidados, individualmente, a apresentarem novos lances verbais e sucessivos, em valores distintos e decrescentes, a partir do autorda proposta classificada de maior preço, até proclamação do vencedor.

**9.4.** Caso duas ou mais propostas iniciais apresentem preços iguais, será realizado sorteio, para determinação da ordem de oferta dos lances.

**9.5.** A oferta dos lances deverá ser efetuada no momento em que for conferida a palavra à licitante, na ordem decrescente dos preços, sendo admitida à disputa para toda a ordem de classificação.

**9.6.** É vedada a oferta de lance com vista ao empate.

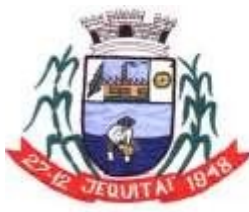

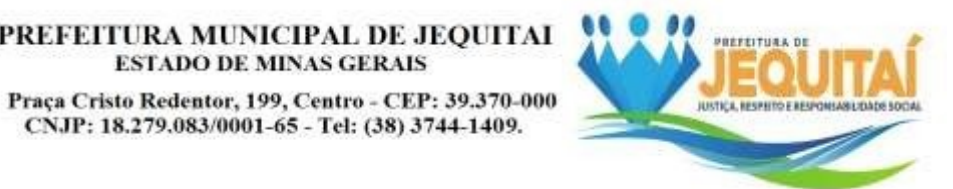

**9.7.** Serão desconsideradas quaisquer alternativas de preço ou qualquer outra condição não prevista neste edital.

**9.8.** Não poderá haver desistência dos lances já ofertados, sujeitando-se o proponente desistente às penalidades previstas neste Edital.

**9.9.** A desistência em apresentar lance verbal, quando convocada pela Pregoeira, implicará a exclusão da Licitante da etapa de lances verbais e na manutenção do último preço por ela apresentado, para efeito de ordenação das propostas.

**9.10.** Caso não se realize lance verbal, será verificada a conformidade entre a proposta escrita de menor preço unitário e o valor estimado para a contratação, podendo a Pregoeira negociar diretamente com a proponente, para que seja obtido preço melhor.

**9.11.** O encerramento da etapa competitiva dar-se-á quando, convocadas pela Pregoeira, as LICITANTES manifestarem seu desinteresse em apresentar novos lances.

**9.12. Após a fase de lances, se a proposta mais bem classificada não tiver sidoofertada por microempresa – ME, micro empreendedor individual (MEI) ouempresa de pequeno porte – EPP e houver proposta apresentada por ME ou EPP até 5% (cinco por cento) superior à melhor proposta, estará configurado o empate previsto no art. 44, § 2º, da Lei Complementar nº. 123/2002.**

### **9.12.1. Ocorrendo o empate, proceder-se-á da seguinte forma:**

I - a microempresa ou empresa de pequeno porte mais bem classificada poderá apresentar proposta de preço inferior àquela considerada vencedora docertame, situação em que será adjudicado em seu favor o objeto licitado;

II - não ocorrendo a contratação da microempresa ou empresa de pequeno porte, na forma do inciso anterior, serão convocadas as remanescentes que porventura se enquadrem na hipótese dos §§ 1º e 2º do [art.](http://www.planalto.gov.br/ccivil_03/leis/lcp/lcp123.htm#art44) 44, da Lei [Complementar](http://www.planalto.gov.br/ccivil_03/leis/lcp/lcp123.htm#art44) 123/2006, na ordem classificatória, para o exercício do mesmo direito;

**9.13.** No caso de equivalência dos valores apresentados pelas microempresas e empresas de pequeno porte que se encontrem nos intervalos estabelecidos no item 9.12 deste edital, será realizado sorteio entre elas para que se identifique aquela queprimeiro poderá apresentar melhor oferta.

**9.14.** Será considerado vencedor, o licitante que ao final da disputa de lances, observadas as disposições da Lei Complementar nº. 123/2006, ofertar o MENOR PREÇO.

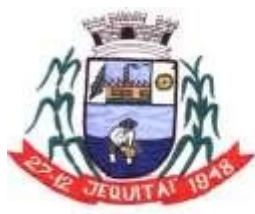

PREFEITURA MUNICIPAL DE JEOUITAI **ESTADO DE MINAS GERAIS** Praca Cristo Redentor, 199, Centro - CEP: 39.370-000 CNJP: 18.279.083/0001-65 - Tel: (38) 3744-1409.

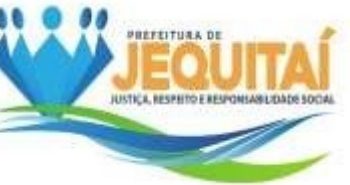

**9.15.** Encerrada a etapa competitiva e ordenadas as ofertas, de acordo com o menorpreço apresentado, a Pregoeira verificará a aceitabilidade da proposta de valor mais baixo, decidindo,motivadamente, a respeito.

**9.16.** A classificação dar-se-á pela ordem crescente de preços propostos e aceitáveis. Será declarado vencedor a LICITANTE que apresentar a proposta de acordo com as especificações deste edital, com o preço de mercado e que ofertar o **MENOR PREÇO, para cada item**.

**9.17.** Será desclassificada:

a) a proposta que não atender às exigências deste edital;

b) a proposta que apresentar preço excessivo ou manifestamente inexeqüível.

**9.18.** Da sessão pública do Pregão, será lavrada ata circunstanciada, contendo, semprejuízo de outros, o registro das licitantes credenciadas, das propostas escritas e verbais apresentadas, na ordem de classificação, da análise da documentação exigida para habilitação e dos recursos interpostos.

**9.19.** A sessão pública não será suspensa, salvo motivo excepcional, devendo todae qualquer informação, acerca do objeto, ser esclarecida previamente junto a Pregoeira.

**9.20.** Caso haja necessidade de adiamento da sessão pública, será marcada nova data para continuação dos trabalhos, devendo ficar intimadas, no mesmo ato, as licitantes presentes.

### **10 – DISPOSIÇÕES GERAIS SOBRE HABILITAÇÃO**

**10.1.** Encerrada a etapa competitiva e ordenadas as ofertas, a pregoeira procederáà abertura do invólucro contendo os documentos de habilitação do licitante que

apresentou a melhor proposta, para verificação do atendimento das condições fixadas no edital.

**10.2. Das sociedades empresárias ME e EPP será observado os artigos 42 e 43 da LC 123, com redação conferida pela Lei complementar 155/2016, de maneiraque a comprovação de regularidade fiscal e trabalhista somente será exigida para efeito de assinatura do contrato.**

**10.3. O disposto no item 10.2 deste Edital não dispensa as microempresas e as empresas de pequeno porte, por ocasião da participação desta licitação, de apresentar toda a documentação exigida para efeito de comprovação de regularidade fiscal e trabalhista, mesmo que esta apresente alguma restrição.**

**10.4. Havendo restrição nos documentos de regularidade fiscal e** 

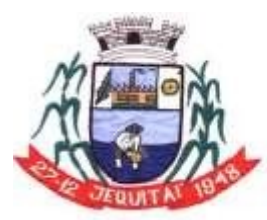

PREFEITURA MUNICIPAL DE JEOUITAI **ESTADO DE MINAS GERAIS** Praca Cristo Redentor, 199, Centro - CEP: 39.370-000 CNJP: 18.279.083/0001-65 - Tel: (38) 3744-1409.

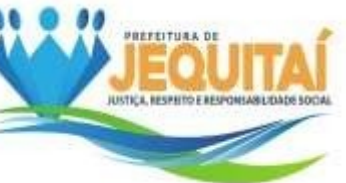

**trabalhista das ME e EPP, será assegurado o prazo de cinco dias úteis, cujo termo inicial corresponderá ao momento em que o proponente for declarado vencedor do certame, prorrogável por igual período, a critério da Administração, para regularização da documentação mediante pagamento ou parcelamento do débito com subseqüente emissão de eventuais certidões negativas ou positivas com efeito de certidão negativa. A nãoregularização da documentação, no prazo previsto neste item, implicará decadência do direito à contratação, sem prejuízo das sanções previstas no art. 81 da Lei n<sup>o</sup> 8.666/1993, sendo facultado à Administração convocar os licitantes remanescentes, na ordem de classificação, para a assinatura do contrato, ou revogar a licitação.**

**10.5. Entende-se por tempestivo o requerimento apresentado dentro dos cinco dias úteis inicialmente concedidos.**

**10.6. A não regularização da documentação, no prazo previsto neste item, implicará decadência do direito à contratação, sem prejuízo das sanções cabíveis.**

**10.7.** Todos os documentos deverão ter vigência até o dia previsto para realização do pregão; inexistindo esse prazo, reputar-se-ão válidos por 90 (noventa) dias,contados de sua expedição, ressalvadas as exceções previstas no edital.

**10.8. Se o detentor da melhor proposta desatender às exigências previstas neste Edital, será inabilitado, e a pregoeira examinará as ofertas subseqüentes e procederá à habilitação do licitante seguinte, na ordem de**  classificação, repetindo esse procedimento, sucessivamente, **necessário, até apuração de uma proposta que atenda ao Edital, para declarar o licitante vencedor.**

**10.9. A pregoeira negociará diretamente com o proponente, para obtenção de melhor preço.**

# **11 – DA PROVA DE CONCEITO E ADJUDICAÇÃO DO OBJETO**

**11.1.** Após finalizada a fase recurso e verificada a regularidade dos atos praticados, será procedido a demonstração da funcionalidade do sistema, onde, somente será solicitada da licitante classificada em primeiro lugar.

**11.2.** A Empresa terá que atender no minimo 90% de cada sistema na demonstração, conforme anexo I. Esta demonstração será realizada nas dependências da Prefeitura Municipal Jequitaí/MG, em data e horário definidos pela pregoeira, e não ultrapassando o prazo de 04 dias após o encerramento do certame.

**11.3.** Constatado o atendimento das exigências fixadas no Edital, a LICITANTE será declarada vencedora, sendo-lhe adjudicado o objeto do certame.

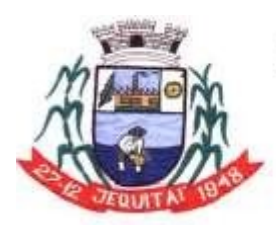

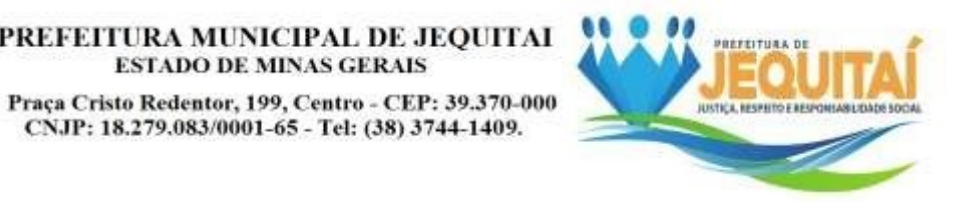

**11.4.** Em caso de desatendimento às exigências de habilitação ou da Prova de Conceito a Pregoeira inabilitará a licitante e examinará as ofertas subseqüentes e qualificação das licitantes, na ordem de classificação e, assim, sucessivamente, até a apuração de uma que atenda ao edital, sendo a respectiva licitante declarada vencedora, ocasião em que a Pregoeira poderá negociar com o proponente, para que seja obtido o melhor preço.

**ESTADO DE MINAS GERAIS** 

**11.5.** Encerrado o julgamento das propostas, habilitação e Prova de Conceito, a Pregoeira proclamará a vencedora, proporcionando, a seguir, a oportunidade às licitantes para que manifestem imediata e motivadamente a intenção de interpor recurso, sob pena de decadência do direito por parte da licitante. Constará na ata da Sessão à síntese das razões de recurso apresentadas, bem como o registro de que todas as demais Licitantes ficaram intimadas para, querendo, manifestar-se sobre as razões do recurso no prazo de 03 (três) dias corridos, após o término do prazo da recorrente, proporcionando-se, a todos, vista imediata do processo, em secretaria.

**11.14**. A firma adjudicatária deverá assinar o contrato de prestação de serviços ou instrumento equivalente no prazo de 05 (cinco) dias úteis contados da convocação feita pelo órgão e/ou identidade ao preposto da licitante, sob pena de decair o direitoà contratação, sem prejuízo das sanções previstas no artigo 81 da Lei nº 8.666/93 e da faculdade de a Administração convocar os licitantes remanescentes, nos termos do art. 64 e seus parágrafos.

# **12 – DA ASSINATURA DO CONTRATO**

**12.1** – Após convocação por parte do município, o representante legal da proposta vencedora deverá assinar o contrato, dentro do prazo máximo de 5 (cinco) dias úteis a contar do recebimento da comunicação para tal, através do Departamento de Licitações;

**12.2 -** Caso o adjudicatário não apresente situação regular no ato da assinatura do contrato, ou recuse-se a assiná-lo, serão convocados os licitantes remanescentes, observada a ordem de classificação, para celebrar o contrato.

**12.3** - Qualquer solicitação de prorrogação de prazo para assinatura do contrato ou instrumento equivalente, decorrente desta licitação, somente será analisada se apresentada antes do decurso do prazo para tal e devidamente fundamentada.

**12.4** – O contrato terá vigência até **31 de dezembro de 2022**, conforme previsto na Lei 8.666/93 e suas alterações posteriores, podendo ser prorrogado nos termos do artigo 57 da Lei 8.666/93.

**12.5** – O Contrato de Prestação de Serviços poderá ser alterado de conformidade com o disposto na Lei 8.666/93.

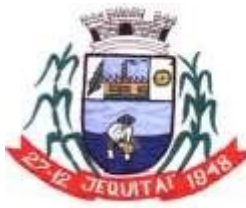

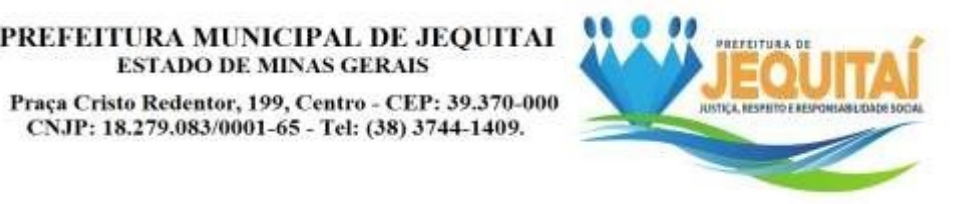

# **13 – DOS RECURSOS ADMINISTRATIVOS**

**13.1.** Tendo a licitante manifestado, motivadamente, a intenção de recorrer na sessão pública do Pregão, terá ela o prazo de **03 (três) dias corridos** para apresentação das razões de recurso.

**ESTADO DE MINAS GERAIS** 

**13.2.** As demais licitantes, já intimadas na sessão pública supracitada, terão o prazo de 03 (três) dias corridos para apresentarem as contra-razões, que começará a contar do término do prazo da recorrente, sendo-lhes assegurada vista imediata dos autos, em secretária.

**13.3.** A manifestação na sessão pública e a motivação, no caso de recurso, são pressupostos de admissibilidade dos recursos.

**13.4.** As razões e contrarrazões do recurso deverão ser encaminhadas, por escrito,a Pregoeira, no endereço mencionado no preâmbulo deste Edital.

**13.5.** O início da contagem dos prazos, bem como seu término, dar-se-á sempre em dias úteis.

**13.6.** A falta de apresentação de razões, mencionadas no subitem 13.1. Importará a decadência do direito de recurso, culminando com a adjudicação do objeto docertame à licitante vencedora.

**13.7.** O acolhimento do recurso importará a invalidação, apenas, dos atos insuscetíveis de aproveitamento.

**13.8.** A decisão proferida em grau de recurso será definitiva e dela dar-se-á conhecimento, mediante publicação no Diário Oficial do Município, conforme dispõea Legislação Municipal.

**13.9.** Não serão conhecidas as contrarrazões a recursos intempestivamente apresentadas.

### **14 – DO RECEBIMENTO**

**14.1.** Os serviços deverão ser prestados nos locais estabelecidos no Anexo I do edital, sob a coordenação da Secretaria Municipal requisitante dos serviços.

**14.2.** A nota fiscal/fatura, sem qualquer rasura, deve obrigatoriamente ser rubricada pela Secretaria Municipal de requisitante para comprovação da execução dos serviçospara efetivação do pagamento.

### **15 - DOS ENCARGOS**

**15.1.** Incumbe à Contratante, além das obrigações estabelecidas na minuta de contrato:

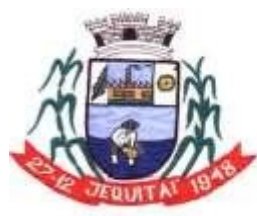

Praca Cristo Redentor, 199, Centro - CEP: 39.370-000 CNJP: 18.279.083/0001-65 - Tel: (38) 3744-1409.

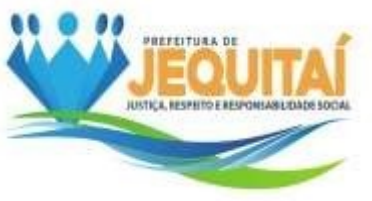

**15.1.1.** Conferir a prestação dos serviços e verificar sua adequação ao estabelecido no contrato de prestação de serviços;

**15.1.2.** Efetuar o pagamento à licitante vencedora, conforme contrato;

**15.2.** Incumbe à Licitante vencedora além das obrigações estabelecidas na minuta de contrato:

**15.2.1.** Assinar o contrato de prestação de serviços em até 05 (cinco) dias após a convocação para fazê-lo.

### **16. DA EXECUÇÃO**

**16.1.** A Licitante vencedora fica obrigada a aceitar nas mesmas condições contratuais, os acréscimos ou supressões que se fizerem nas quantidades do material objeto da presente licitação, até 25% (vinte e cinco por cento) do valor do contrato.

**PARÁGRAFO ÚNICO** – As alterações que se fizerem necessárias serão registradaspor intermédio de lavratura de termo aditivo.

### **17. DO PREÇO E DO PAGAMENTO**

**17.1.** Os serviços objeto do presente edital serão de responsabilidade do contratado e ser prestados/fornecidos pelo preço constante na proposta da licitante vencedora.

**17.2.** A Prefeitura municipal efetuará o pagamento em moeda corrente nacional, mensalmente, no 10º. dia útil, após o recebimento das Notas Fiscais pela Tesouraria, conforme minuta de contrato (anexo VIII).

### **18- DAS PENALIDADES**

**18.1.** Recusando-se a vencedora a contratação sem motivo justificado, caracterizará o descumprimento total da obrigação assumida, sujeitando-se á multa equivalente a 10% do valor de sua proposta, sem prejuízo da aplicação da sanção administrativa de suspensão temporária do direito de licitar pelo prazo de até cinco anos.

**18.2.** Em caso de inexecução parcial ou total das condições fixadas no contrato, erros ou atrasos no cumprimento do contrato, infringência do art. 71 da Lei Federal 8.666/93 e quaisquer outras irregularidades, a Administração poderá, garantida a prévia defesa, aplicar ao contratado as seguintes sanções:

**18.2.1.** Advertência;

**18.2.2.** 0,3% (três décimos por cento) por dia, até o 10º (décimo) dia de atraso, prestação do serviço, sobre o valor da parcela, por ocorrência;

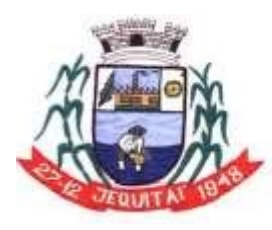

PREFEITURA MUNICIPAL DE JEQUITAI **ESTADO DE MINAS GERAIS** Praça Cristo Redentor, 199, Centro - CEP: 39.370-000 CNJP: 18.279.083/0001-65 - Tel: (38) 3744-1409.

**18.2.3.** 20% (vinte por cento) sobre o valor do saldo do valor do contrato, no caso deatraso superior a 10 (dez) dias, com a conseqüente rescisão contratual, quando for ocaso;

**18.2.4.** 20% (vinte por cento) sobre o valor do contrato, nos casos:

a) inobservância do nível de qualidade dos serviços;

b) transferência total ou parcial do contrato a terceiros;

c) subcontratação no todo ou em parte do objeto sem prévia autorização formal daContratante;

d) descumprimento de cláusula contratual.

**18.3.** A licitante que ensejar o retardamento da execução do certame, não mantivera proposta, falhar ou fraudar na execução do contrato, comportar-se de modo inidôneo, fizer declaração falsa ou cometer fraude fiscal, garantido o direito prévio dacitação e da ampla defesa, ficará impedida de licitar e contratar com a Administração, pelo prazo de até 05 (cinco) anos, enquanto perdurarem os motivos determinantes da punição ou até que seja promovida a reabilitação perante a própriaautoridade que aplicou a penalidade.

**18.4.** Declaração de inidoneidade para licitar ou contratar com a Administração Pública, enquanto perdurarem os motivos determinantes da punição ou até que o contratante promova sua reabilitação.

**18.5.** O valor das multas aplicadas deverá ser pago por meio de guia própria ao Município de Jequitaí, no prazo máximo de 3 (três) dias úteis a contar da data dasua aplicação ou poderá ser descontado dos pagamentos das faturas devidas pelo Município, quando for o caso.

# **19 – DA DOTAÇÃO ORÇAMENTÁRIA**

**19.1.** As despesas decorrentes desta licitação correrão à conta das dotações orçamentárias nº:

05.01.01.12.122.0015.2012.33904000 – Ficha 78. 08.01.01.10.122.0013.2051.33904000 – Ficha 356.

# **20 - DO REGIME DE EXECUÇÃO E VIGÊNCIA**

**20.1.** O Regime de Execução do serviço é de Execução Indireta "empreitada por preço unitário".

**20.2.** O contrato poderá, à juízo de conveniência e oportunidade da Administração municipal, ser prorrogado até o prazo máximo previsto no art. 57, Lei n. 8.666/1993.

### **21. DAS DISPOSIÇÕES GERAIS**

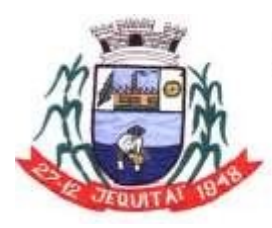

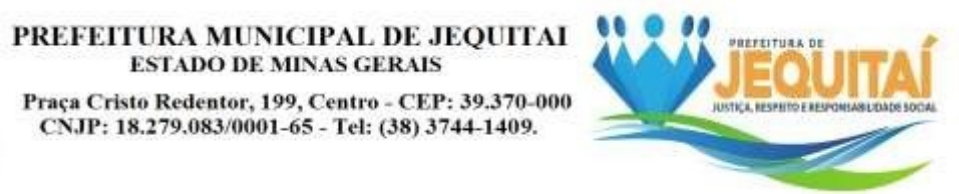

**21.1.** Nenhuma indenização será devida às licitantes pela elaboração ou pela apresentação de documentação referente ao presente Edital.

**21.2.** A apresentação das propostas implicará na plena aceitação, por parte da licitante, das condições estabelecidas neste Edital e seus anexos.

**21.3.** Na contagem dos prazos estabelecidos neste Edital, exclui-se o dia do início e inclui-se o do vencimento, observando-se que só se iniciam e vencem prazos em diade expediente na Prefeitura.

**21.4.** A pregoeira, no interesse da Administração, poderá relevar omissões puramente formais observadas na documentação e proposta, desde que não contrariem a legislação vigente e não comprometam a lisura da licitação, sendo possível a promoção de diligência destinada a esclarecer ou a complementar a instrução do processo. **Portanto, o princípio da instrumentalidade das formas (formalismo moderado) será observado nas decisões referentes a esta licitação, não sendo declarada nulidade ou inabilitação de licitante se não houver lesão aos seguintes bens jurídicos protegidos: a) ao interesse público, especialmente aquele que motivou a abertura desta licitação; lesão ao interesse dos demais licitantes; lesão à ampla concorrência pautada pela boa- fé.**

**21.5.** O Prefeito Municipal poderá revogar a presente licitação em face de razões de interesse público, derivadas de fato superveniente devidamente comprovado, pertinente e suficiente para justificar tal conduta, devendo anulá-la por ilegalidade, de ofício ou por provocação de qualquer pessoa, mediante ato escrito e fundamentado.

**21.6.** É facultado a Pregoeira ou à autoridade superior, em qualquer fase da licitação, a promoção de diligência destinada a esclarecer ou complementar a instrução do processo.

**21.7.** O desatendimento de exigências formais não essenciais não importará no afastamento da licitante, desde que sejam possíveis a aferição da sua qualificação ea exata compreensão da sua proposta, durante a realização da sessão pública de pregão.

**21.8.** As normas que disciplinam este Pregão serão sempre interpretadas em favor da ampliação da disputa entre os interessados, desde que não comprometam o interesse da Administração e a segurança da prestação dos serviços.

**21.9.** A homologação do resultado desta licitação não implicará em direito à prestação dos serviços.

**21.10.** No caso de alteração deste Edital no curso do prazo estabelecido para o recebimento das propostas de preços e documentos de habilitação, este prazo

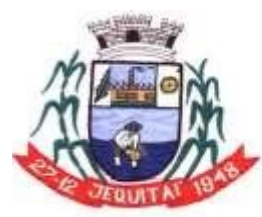

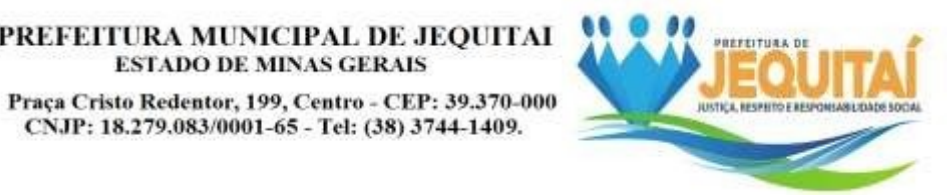

será reaberto, exceto quando, inquestionavelmente, a alteração não afetar a formulação das propostas.

**21.11.** Para dirimir, na esfera judicial, as questões oriundas do presente Edital, será competente o foro da Comarca de Pirapora/MG.

**21.12.** Na hipótese de não haver expediente no dia da abertura da presente licitação, ficará esta transferida para o primeiro dia útil subseqüente, no mesmo local e horário, anteriormente estabelecidos.

**21.13.** Quaisquer dúvidas porventura existentes sobre o disposto no presente Edital deverão ser objeto de consulta, por escrito, a Pregoeira na Prefeitura Municipal, no endereço: Praça Cristo Redentor, nº 199, Centro, Jequitaí/MG, CEP 39.370-000, Telefone/ FAX: **(38) 3744-1409 ou (38) 99876-7379**, ou e-mail [licitacoes@jequitai.mg.gov.br.](mailto:licitacao@corinto.mg.gov.br)

**21.14.** Cópias do Edital e seus anexos serão fornecidas, gratuitamente, mediante recibo, nos horários de 8 às 11 horas e de 13 às 16 horas, no endereço referido no preâmbulo deste Edital, ou pelo email: [licitacoes@jequitai.mg.gov.br.](mailto:licitacao@corinto.mg.gov.br)

**21.15.** Os casos omissos serão resolvidos pela Pregoeira.

**21.16.** Fazem parte integrante deste Edital:

**Anexo I** – Termo de Referência;

**Anexo II –** Modelo de credenciamento

**Anexo III** - Modelo de Declaração de que Cumpre os Requisitos de Habilitação **Anexo IV** – Modelo de Proposta Comercial

**Anexo V** - Modelo de Declaração de Inexistência de Fato Superveniente;

**Anexo VI** - Modelo de Declaração de Concordância com os Termos do Edital;

**Anexo VII** – Modelo de declaração que não emprega menor (pessoa jurídica)

**Anexo VIII** - Minuta do Contrato

Jequitaí/MG, 16 de agosto de 2022.

Eldimá Caldeira Benfica Prefeito Municipal

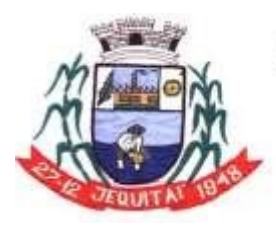

Praça Cristo Redentor, 199, Centro - CEP: 39.370-000 CNJP: 18.279.083/0001-65 - Tel: (38) 3744-1409.

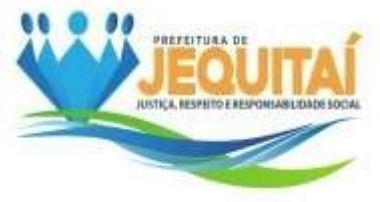

# **ANEXO I**

# **OBJETO – TERMO DE REFERÊNCIA**

# **PREGÃO PRESENCIAL** Nº: **025/2022**

# **1 - DATA DO PREGÃO**: **29/08/2022** – Horário: **08:00** horas

**2** - OBJETO: Contratação de empresa para a Licença de uso de software de gestão Pública Municipal na área da Saúde e da Educação

**3** – JUSTIFICATIVA: Em cumprimento ao artigo 7º c/c artigo 6º, IX da Lei 8.666/93 e suas alterações, e demais legislação pertinente, elaboramos o presente Termo de Referência, para que através de procedimento licitatório pertinente, seja efetuada a Contratação de empresa para a Licença de uso de software de gestão Pública Municipal na área da Saúde e da Educação. Em síntese, justifica a contratação desses serviços, pois trará benefícios para a gestão da Secretaria Municipal de Saúde e da Secretaria Municipal de Educação, organizando e agilizando processos, facilitando assim o trabalho dos profissionais, que por conseguinte trará tambem beneficios a população atendida, seja na agilidade ou na qualidade das informaçoes. Ainda, pretendese informatizar e melhorar o envio de informações aos orgãos superiores, em especial, Ministério da Educação e Ministério da Saúde.

**4** - As propostas comerciais deverão ser digitadas e impressas em uma via assinadapelo representante legal, sem emendas, acréscimos, borrões, rasuras, ressalvas, entrelinhas ou omissões, sob pena de desclassificação, salvo se, inequivocamente, tais falhas não acarretarem lesões a direito dos demais licitantes, prejuízo à Administração e ainda não impedirem a exata compreensão de seu conteúdo, observado o modelo constante do **ANEXO IV**, deste edital e, deverão conter:

**5 -** Razão Social, Endereço e CNPJ do proponente;

**6** - Prazo de validade da proposta e dos preços é de no mínimo 60 (sessenta) dias, apartir da data da abertura da PROPOSTA;

**7** - O pagamento será efetuado mensalmente no 10º dia útil, após o recebimento dasNotas Fiscais pela Tesouraria, com observância do art. 5º. da Lei Federal nº.8.666/93, através da Secretaria Municipal da Fazenda.

**8** - **PRAZO CONTRATUAL**: **De 12 meses**, podendo ser prorrogado por até 48 (Quarenta e oito) meses, por tratar-se de serviço de natureza continuada nos termos do inciso IV do artigo 57 da Lei 8.666/93;

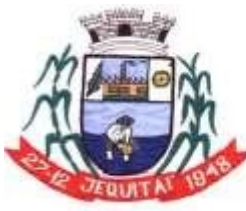

PREFEITURA MUNICIPAL DE JEQUITAI **ESTADO DE MINAS GERAIS** Praca Cristo Redentor, 199, Centro - CEP: 39.370-000 CNJP: 18.279.083/0001-65 - Tel: (38) 3744-1409.

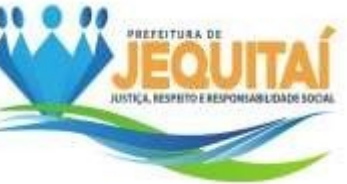

**9** - Qualificação completa do representante legal (Carteira de Identidade, CPF,endereço, telefone, fax e email);

**10** – Telefone e e-mail da empresa.

**11** - Nos preços propostos deverão estar incluídas as despesas como: impostos, fretes, encargos sociais, previdenciários, trabalhistas, tributários, fiscais ou quaisquer outras despesas incidentes sobre os serviços licitados;

**12** - No caso de divergência entre o preço unitário e o preço total e, ainda, nos erros de cálculos nas composições de preços, prevalecerá sempre o mais vantajoso para MUNICÍPIO DE JEQUITAÍ.

**13 -** O Contrato de Prestação de Serviços poderá ser alterado de conformidade com o disposto na Lei 8.666/93;

**14** - A alteração de quantitativos (acréscimos ou redução) só será autorizada após aprovação do Município, à vista de Justificação Técnica e Econômica, e elaboração, pela Procuradoria Geral do Município, de Termo Aditivo.

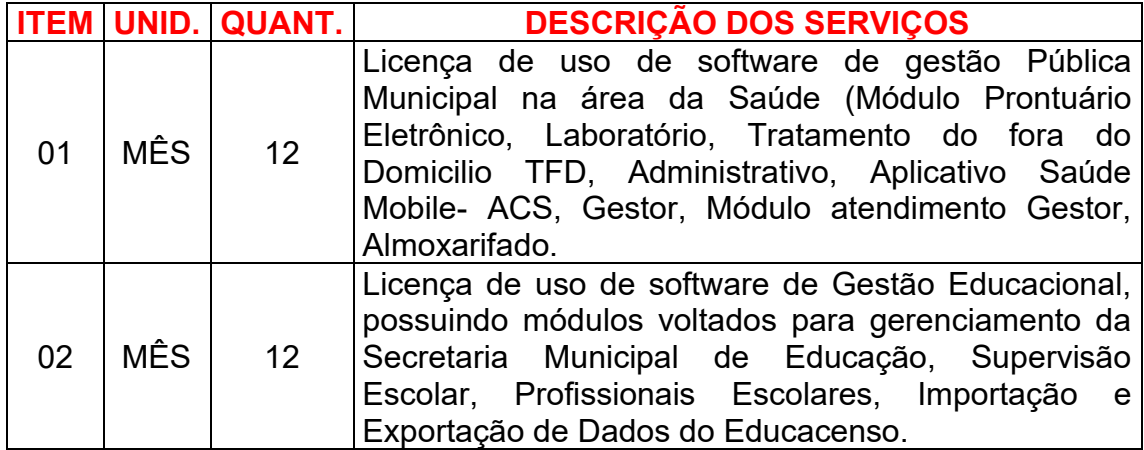

# **15** – **DESCRIÇÃO DETALHADA DO OBJETO**:

### **15.1 ITEM 01 - LICENÇA DE USO DE SOFTWARE DE GESTÃO PÚBLICA MUNICIPAL NA ÁREA DA SAÚDE.**

### **Abaixo Estão os requisitos técnicos que a ferramenta deverá contemplar:**

**15.1.1.** O Sistema deverá, em síntese, oferecer atualização contínua, padronizada, atendendo sempre que possível os interesses dos usuários do sistema, incluindo o armazenamento do banco de dados dos usuários com segurança, fluxo de dados e acessos compatíveis ao bom funcionamento. A instalação, configuração, hospedagem, operação, manutenção e suporte técnico serão de responsabilidade da contratada.

**15.1.2.** O sistema não possuirá nenhum arquivo executável em suas estações, sendo vedado o uso de arquivos executáveis para acessar o sistema, ou parte

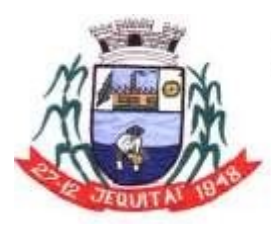

**ESTADO DE MINAS GERAIS** Praca Cristo Redentor, 199, Centro - CEP: 39.370-000 CNJP: 18.279.083/0001-65 - Tel: (38) 3744-1409.

PREFEITURA MUNICIPAL DE JEQUITAI

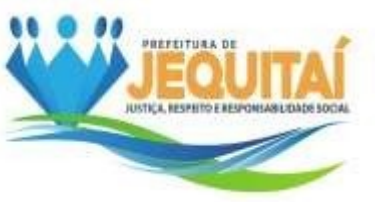

do mesmo. O sistema disponibilizará acesso através da plataforma WEB em 100% das rotinas definidas por este instrumento, através de qualquer navegador de acesso à internet como aplicação Web como o termo utilizado para designar sistemas de informática projetados para serem utilizados através de um navegador utilizando a Internet ou intranet como caminho. Trata-se de um conjunto de programas instalados e executados em um servidor (WEB Host) através do protocolo HTTP/HTTPS. O desenvolvimento WEB está focado na capacidade de simplificar a construção, manutenção e atualização do códigofonte armazenados em um mesmo local e a partir de onde ele será acessado por diferentes usuários de qualquer lugar com acesso à Internet ou intranet.

**15.1.3.** O sistema não poderá conter arquivos denominados "clientes", em suas estações. O único protocolo de comunicação a ser aceito será ser o "http" com certificado de segurança SSL comumente usados denominado "https".

**15.1.4.** O sistema deverá apresentar os formulários com todos os campos exigidos nos formulários/sistema do e-SUS.O sistema deverá manter o layout dos formulários semelhante aos formulários/sistema do e-SUS.

**15.1.5.** O sistema deverá possui aplicativo para ANDROID para uso dos agentes de saúde, mantendo todos os campos dos formulários/sistema do e-SUS.

**15.1.6.** O aplicativo para ANDROID deverá manter o layout dos formulários semelhante aos formulários do e-SUS.

**15.1.7.** O sistema deverá realizar a exportação de dados para o sistema do e-SUS utilizando o padrão de integração do Apache Thrift/Camel conforme definido pelo e-SUS.

**15.1.8.** O sistema deverá ter o layout do odontograma semelhante ao formulário/sistema do odontograma defino no e-SUS.

**15.1.9.** O sistema deverá exibir os atendimentos dos agentes em campo como pontos no mapa, utilizando tecnologias do Google Maps ou StreetMaps, sendo possibilidade aplicar diversos filtros, tais como: agente, bairro, unidade de saúde, equipe do ESF.

**15.1.10.** O Sistema deverá permitir a importação de dados das dos arquivos xml com dados das unidades de saúde e profissionais.

**15.1.11.** Conter Gerenciador de Banco de Dados Relacional, com controle transacional, e com recursos para garantir a integridade e recuperação dos dados através de "backup" e "recovery";

**15.1.12.** O Sistema/software deverá oferecer ajuda On-line sensível ao contexto.

**15.1.13.** O Sistema/software deverá ser desenvolvido com a mesma padronização de interface gráfica de usuário: padronização de opções de menu, de aparência de telas, teclas de atalho, teclas de acesso rápido, teclas de funções, modelos de relatórios, disposição de componentes na tela, etc. 6. Ser multiusuário, ou seja, o sistema poderá ser acessado por diversos usuários ao mesmo tempo, sem limitação de número de acessos.

**15.1.14.** Possuir total aderência à legislação federal e do estado de Minas Gerais, exigindo-se do fornecedor compromisso de imediata adequação no caso de possíveis alterações da norma;

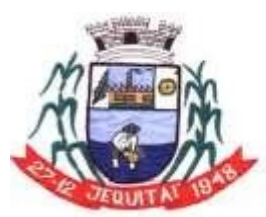

Praca Cristo Redentor, 199, Centro - CEP: 39.370-000 CNJP: 18.279.083/0001-65 - Tel: (38) 3744-1409.

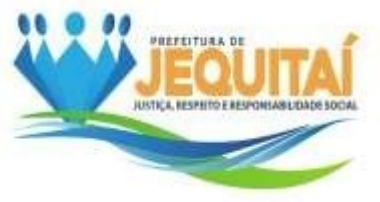

# **15.2. INFRAESTRUTURA E TECNOLOGIA**

**15.2.1.** Os Sistemas deverão ser desenvolvidos em uma mesma linguagem de programação e com um framework open source visando aumentar a velocidade e facilidade no desenvolvimento e atualização de aplicativos web. O software deverá ser executado em um servidor de aplicativos em um Data Center de responsabilidade da contratada, não sendo necessário instalar o sistema nos computadores do Município, e facilitando a rápida disseminação de novas versões do sistema e correções de erros.

**15.2.2.** O sistema deverá ser multiplataforma, O sistema deverá funcionar no servidor Unix/Linux e Windows, sem a necessidade de adaptação.

**15.2.3.** O sistema deverá funcionar com banco de dados relacional open source e gratuito, tal como o PostgreSQL.

**15.2.4.** O sistema de banco utilizado deverá possibilitar trabalhar em cluster de alta disponibilidade de forma transparente e de forma gratuita.

### **15.3. SEGURANÇA**

**15.3.1.** A solução deverá contar com a instalação simultânea em vários Data Centers que forneçam um ambiente seguro, controlado, com redundâncias de equipamentos, sendo estes adequados para atender as necessidades do Município e monitorado 24 horas por dia, 365 dias por ano.

**15.3.2.** O Sistema terá de possuir gerência de privilégios por função, unidades de saúde, perfil profissional e tipo de usuários, definidos por perfis para restringir o acesso das funcionalidades através do uso de senhas criptografadas.

# **15.4. COMPUTAÇÃO EM NUVEM**

**15.4.1.** O Sistema deverá escalar os recursos de processamento dinamicamente de acordo com o volume de transações e prover alta disponibilidade. Com essa infraestrutura, o Sistema deverá atender pequenos, médios ou grandes volumes de informação ou dados, podendo escalar elasticamente de maneira a atender um número extremo de usuários sem sacrifício de performance.

**15.4.2.** O Sistema deverá escalar os recursos de processamento dinamicamente de acordo com o volume de transações e prover alta disponibilidade. Com essa infraestrutura, o Sistema deverá atender pequenos, médios ou grandes volumes de informação ou dados, podendo escalar elasticamente de maneira a atender um número extremo de usuários sem sacrifício de performance.

# **15.5. LICENÇA PARA USO DE SOFTWARE:**

**15.5.1.** disponibilização de software online próprio, específico, dinâmico e integrado, específico para a gestão de saúde pública em conformidade e atendimento aos requisitos técnicos descritos neste termo de referência, cujas funcionalidades atendem com plenitude as necessidades desta Prefeitura, bem como, especialmente, às exigências do Ministério da Saúde.

# **15.6. IMPLANTAÇÃO DE SOFTWARE**

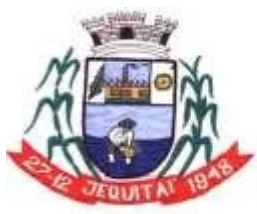

#### PREFEITURA MUNICIPAL DE JEQUITAI **ESTADO DE MINAS GERAIS** Praca Cristo Redentor, 199, Centro - CEP: 39.370-000 CNJP: 18.279.083/0001-65 - Tel: (38) 3744-1409.

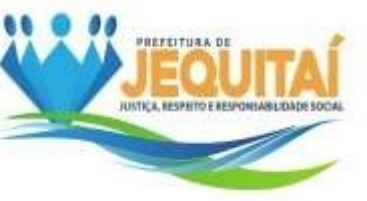

**15.6.1.** Instalação; configuração; migração, importação e configuração de bases de dados, disponibilização e operacionalização do software nas plataformas de computação e comunicação de dados da Secretaria Municipal de Saúde; treinamento dos operadores, técnicos e gerentes/gestores indicados. **15.6.2.** O prazo para Implementação/Treinamento iniciará após a assinatura do Contrato/Ordem de Serviço, tendo um prazo máximo de 30 (trinta) dias para efetuar as ações abordadas anteriormente.

# **15.7. MANUTENÇÃO CORRETIVA DE SOFTWARE**

**15.7.1.** Manutenções do software, com o objetivo de restabelecer a normalidade de operação e funcionamento mediante saneamento de ocorrências de erros, faltas e falhas decorrentes do desenvolvimento, implantação, operação e manutenção do mesmo, ocorrências essas imputáveis à responsabilidade da contratada.

### **15.8. MANUTENÇÃO ADAPTATIVA DE SOFTWARE**

**15.8.1.** Adaptações exercidas no software com o objetivo de adequar o mesmo às exigências de caráter legal, impostas por legislações federais, estaduais e municipais, bem como para melhoria das funcionalidades do mesmo.

### **15.9. SUPORTE TÉCNICO ESPECIALIZADO DURANTE A IMPLANTAÇÃO**

**15.9.1.** Assistência profissional no local com disponibilização de profissionais da contratada aptos ao acompanhamento, instrução e ações imediatas de solução de dúvidas aos operadores municipais, com disponibilização em horário comercial, a fim de os capacitar os mesmos para a utilização do software, bem como assistência técnica com o intuito de solucionar problemas técnicos relacionados às funcionalidades do software que possam acontecer posteriormente à instalação do mesmo.

### **15.10.PERSONALIZAÇÕES E ADAPTAÇÕES**

**15.10.1.** Adaptações do Software, de maneira onerosa, não exigíveis por alterações na Legislação, que impliquem em novos relatórios, telas, funções, rotinas ou alterações nos arquivos em atendimento às especificidades próprias da Prefeitura.

### **15.11.PERSONALIZAÇÕES E ADAPTAÇÕES**

**15.11.1.** Adaptações do Software, de maneira onerosa, não exigíveis por alterações na Legislação, que impliquem em novos relatórios, telas, funções, rotinas ou alterações nos arquivos em atendimento às especificidades próprias da Prefeitura.

### **15.12. UNIDADES ATENDIDAS PELO OBJETO**

**15.12.1.** O objeto licitado deverá atender com plenitude a abrangência do número médio de nº **03** ESF (Equipe de Saúde da Família), nº **03** ESB (Equipe de Saúde Bucal) e nº **22** Agente Comunitário de Saúde/ACS.

### **15.13. FUNCIONALIDADES GERAIS**

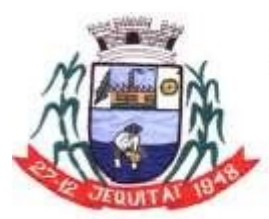

Praca Cristo Redentor, 199, Centro - CEP: 39.370-000 CNJP: 18.279.083/0001-65 - Tel: (38) 3744-1409.

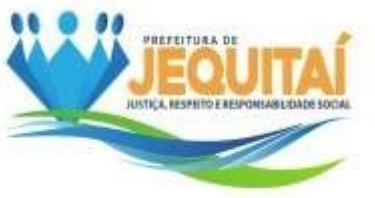

**15.13.1.** O software deverá ter banco de dados online, dispensando a utilização de servidor físico nas unidades.

**15.13.2.** O software deve ser integrado, com compartilhamento das informações em todos os módulos

**15.13.3.** O software deverá manter os dados salvos em sua integralidade, sem alteração.

**15.13.4.** O software deve permitir o cadastro de operadores, suas senhas e perfis de acesso, de maneira individualizada.

**15.13.5.** O software deve registrar os erros dos operadores.

**15.13.6.** O software deve permitir a auditoria dos dados, contendo pelo menos as seguintes informações de atividades dos operadores: data, hora e informações incluídas, alteradas e excluídas. As mesmas devem ser mantidas por um período mínimo de três meses.

**15.13.7.** O software deverá permitir ao operador a escolha da senha pessoal, bem como a possibilidade de o mesmo alterá-la quando julgar necessário.

**15.13.8.** O software deve permitir controle de acesso aos formulários do sistema, configurável por perfil de operadores, que deverão possuir senhas individualizadas e de conhecimento exclusivo dos mesmos.

**15.13.9.** O software deve possibilitar o acesso do operador aos módulos através de senha que limitem o acesso individual e particular apenas às funcionalidades cujo operador tenha permissão, em conformidade com a necessidade da contratada.

**15.13.10.** O software deve permitir controle de autenticação e autorização de acesso às ações disponibilizadas pelo sistema por perfil de operadores.

**15.13.11.** O software deverá permitir que todas as ações de manipulação de dados, desde que selecionadas pelo administrador do sistema, efetuadas pelos operadores sobre os registros, inclusive o conteúdo dos mesmos, deverão ser armazenados no banco de dados online.

**15.13.12.** O software deve permitir emitir relatório de usuários e seus logins de acesso.

**15.13.13.** O software deverá informar sobre o cadastro de pessoas em duplicidade, bloqueando o cadastro duplicado.

**15.13.14.** O software deverá permitir ao operador criar formulários para serem impressos de acordo com as suas necessidades a partir do sistema.

**15.13.15.** O software deverá emitir relatórios de exibição em tela, bem como impressão em quaisquer tipos impressoras.

**15.13.16.** Software deverá permitir a exportação de relatórios em formatos xls, pdf e csv.

**15.13.17.** O software deve ser fornecido em arquitetura no modelo SaaS (Software as a Service), instalado e configurado em servidor na nuvem, disponibilizado pela Contratada.

**15.13.18.** O software deve ser desenvolvido por um único fornecedor, com integração entre todos os módulos e prestação de serviços exclusiva pela Contratada.

**15.13.19.** O software deverá alertar ao operador do não preenchimento de campos obrigatórios, evitando o erro no preenchimento.

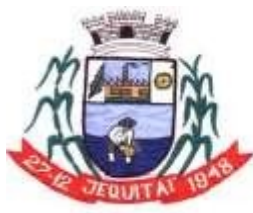

Praça Cristo Redentor, 199, Centro - CEP: 39.370-000 CNJP: 18.279.083/0001-65 - Tel: (38) 3744-1409.

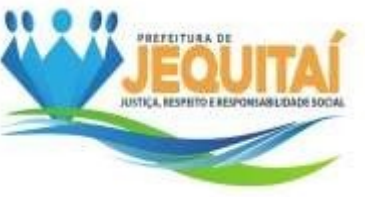

**15.13.20.** O software deverá ser compatível para a importação dos dados do CNES da Contratante.

**15.13.21.** O software deverá possuir em seu banco de dados as tabelas do CIAP, CID10, SIGTAP, CBO, disponibilizados individualmente em seus campos específicos.<br>**15.13.22.** 

**15.13.22.** O software deverá possuir funcionalidade para divisão por microáreas.

**15.13.23.** O software deverá possuir ferramenta de segurança que ocasione na finalização da sessão em tempo de inatividade determinada pela contratada.

### **15.14.ESPECIFICAÇÕES MÍNIMAS DAS FUNCIONALIDADES OBRIGATÓRIAS DOS MÓDULOS**

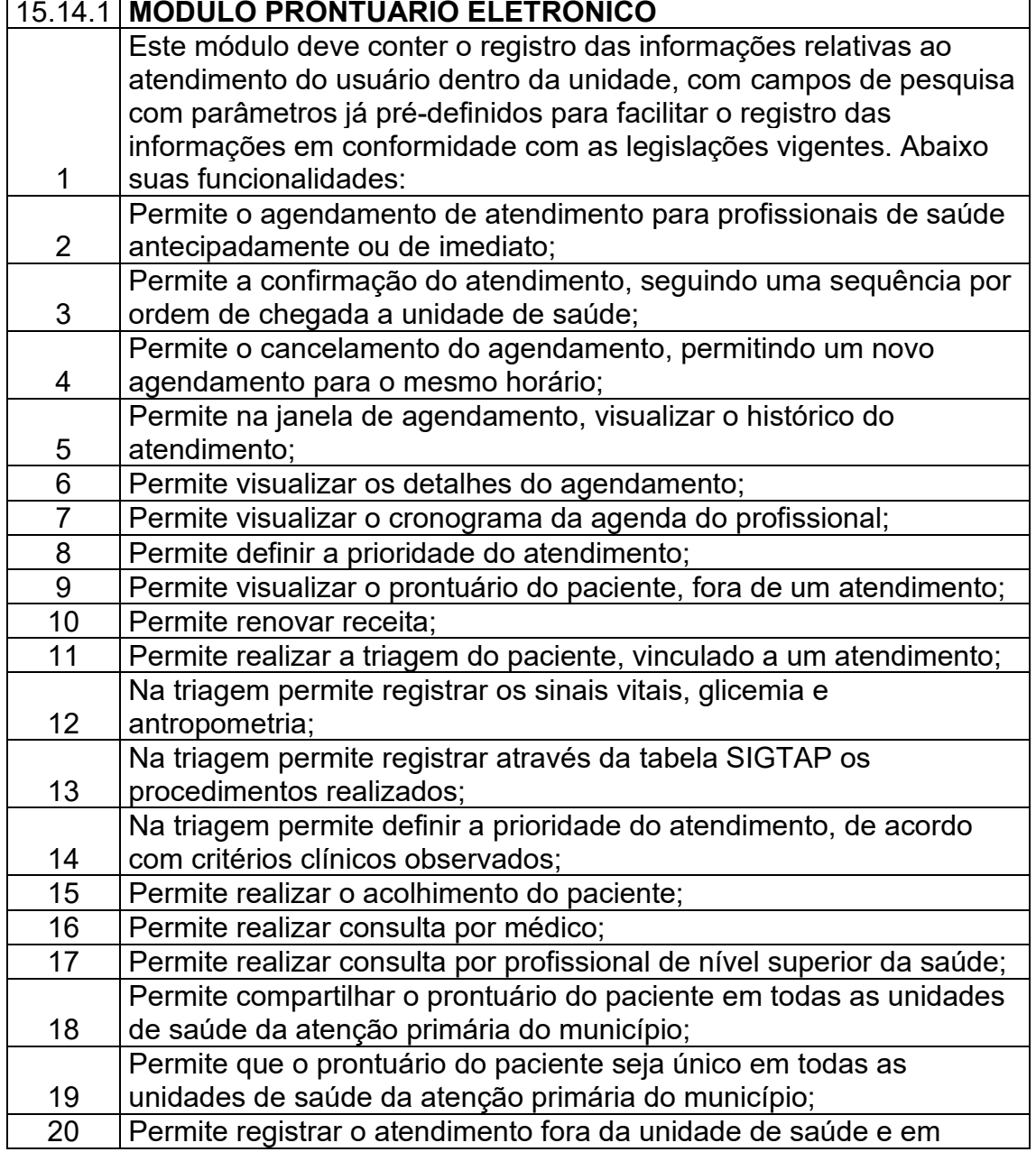

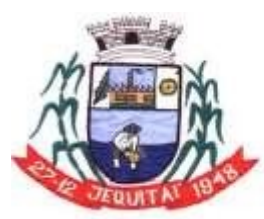

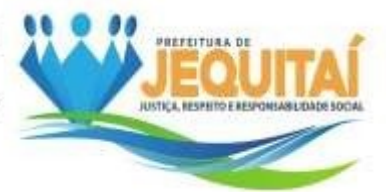

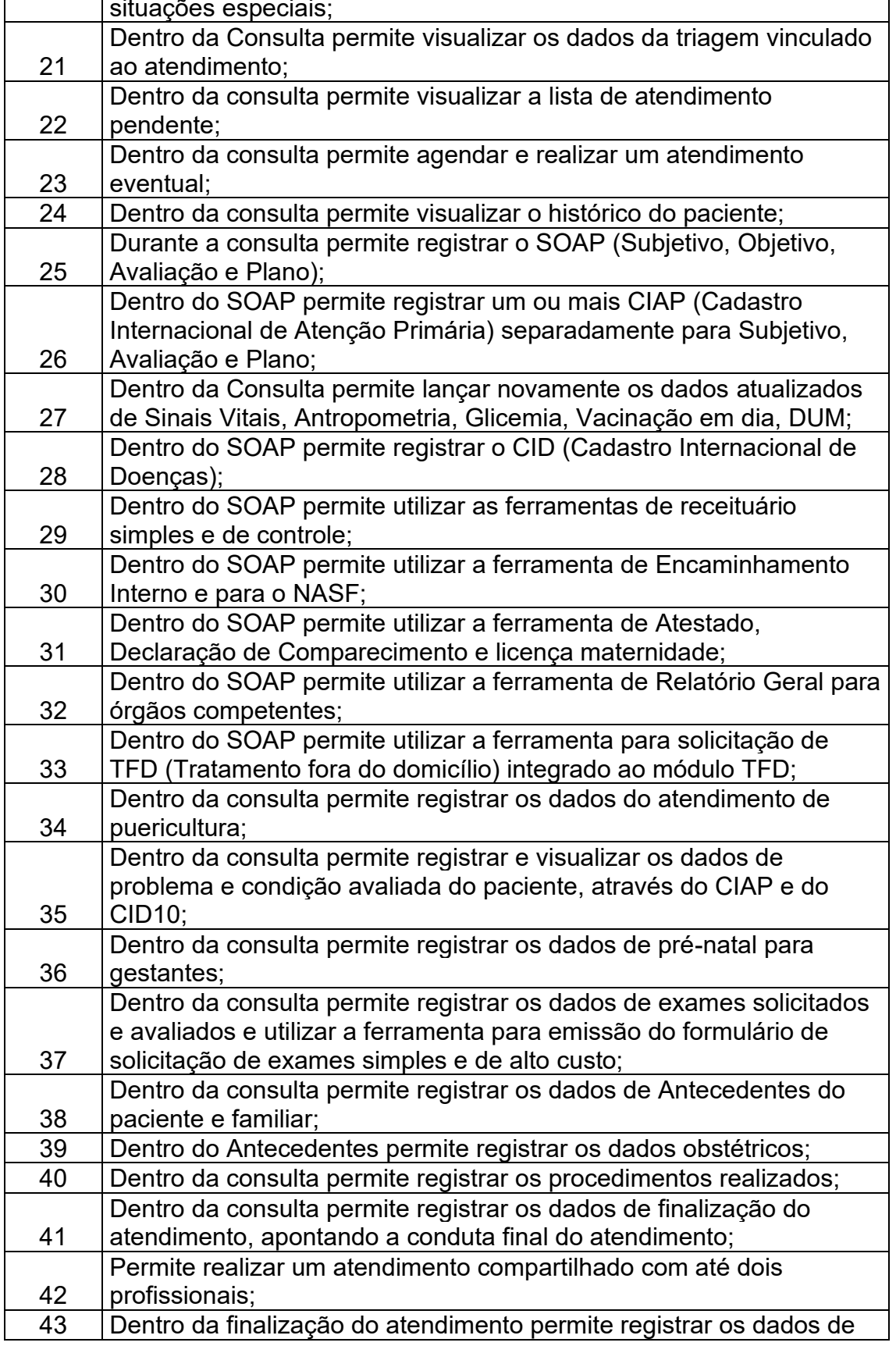

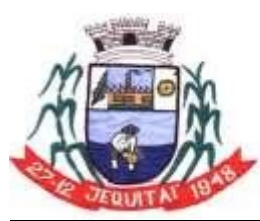

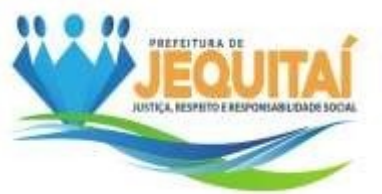

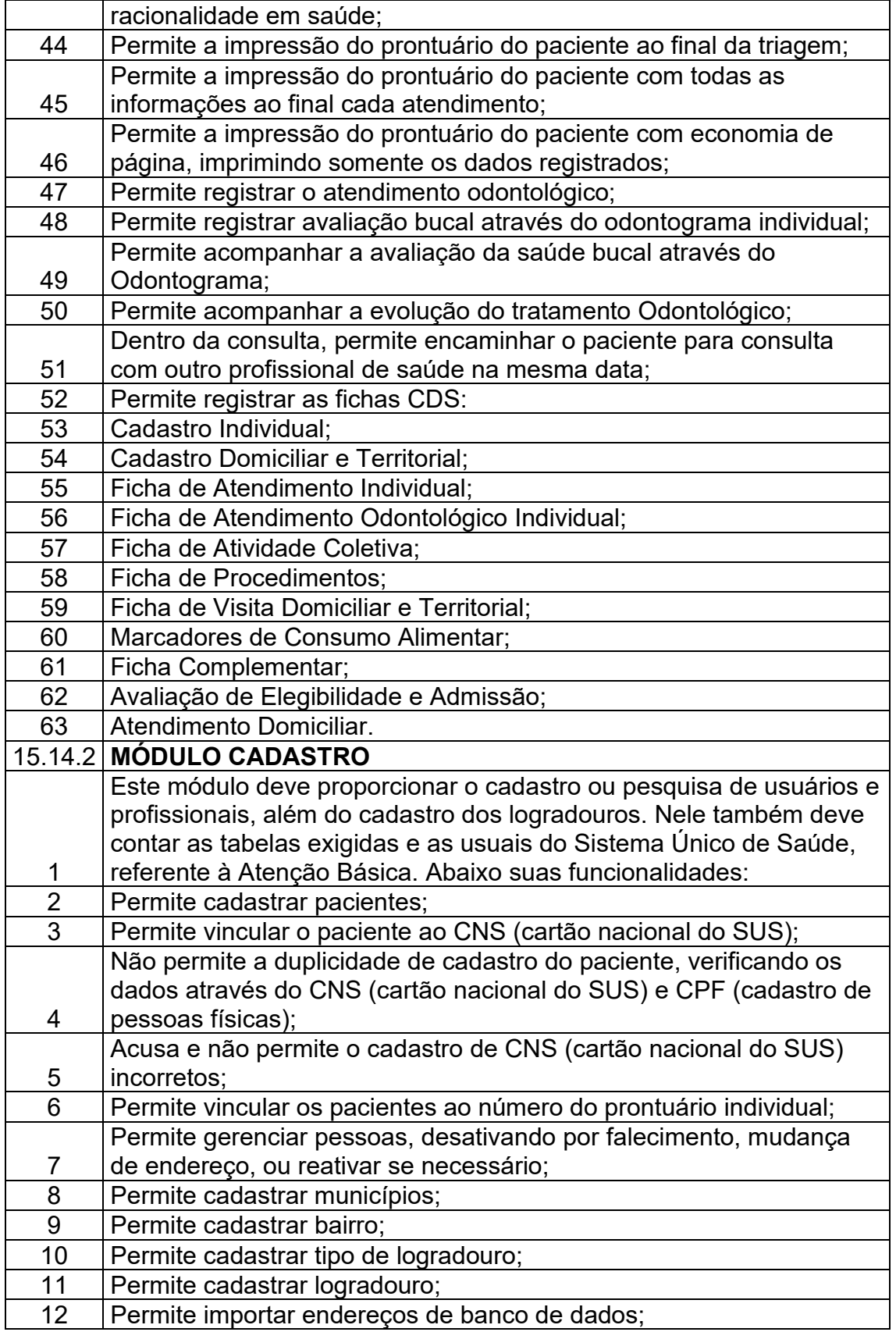

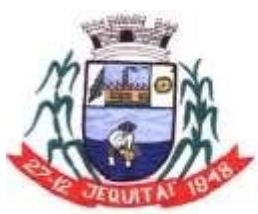

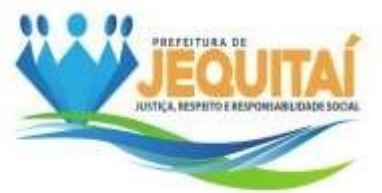

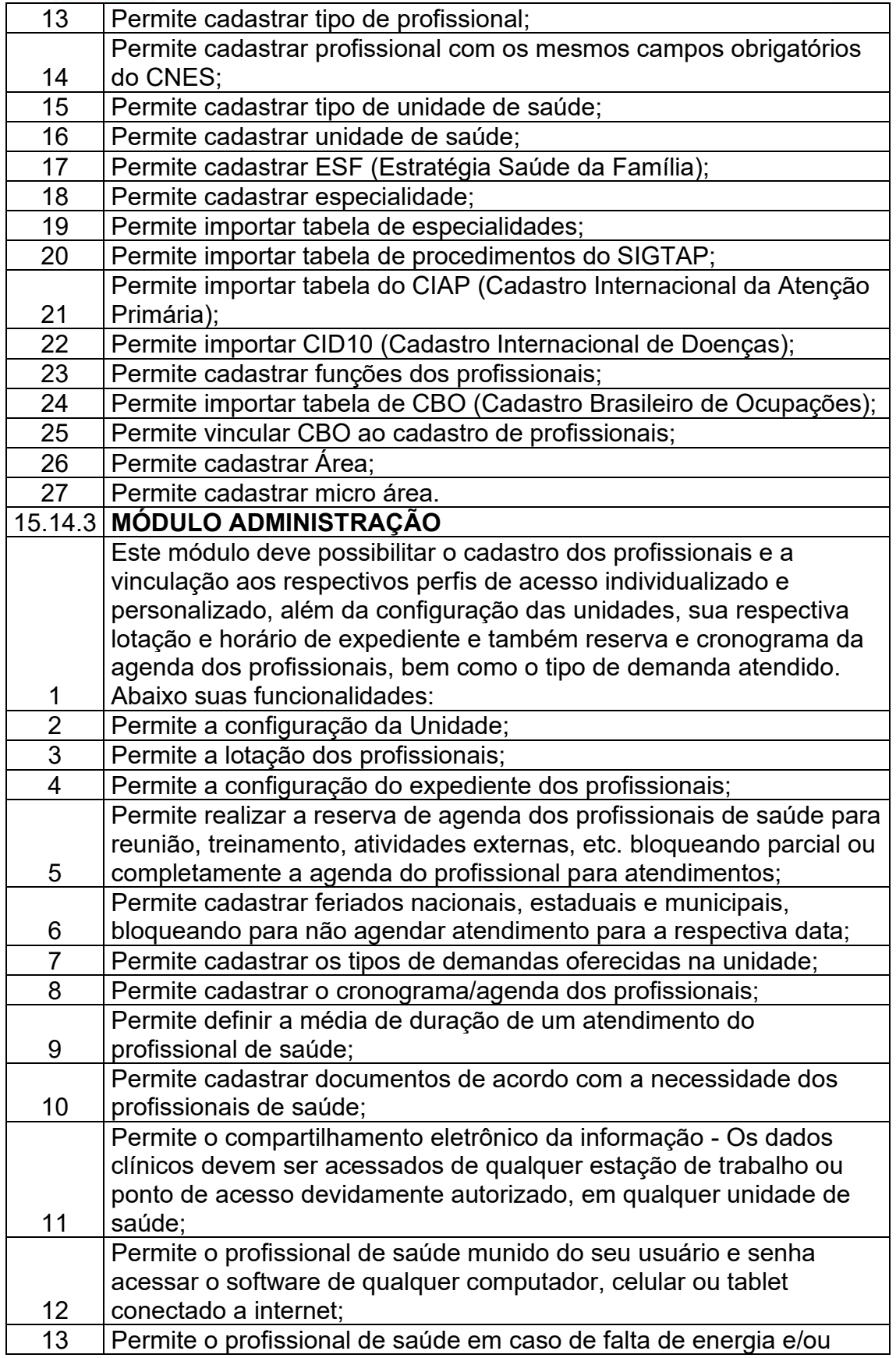

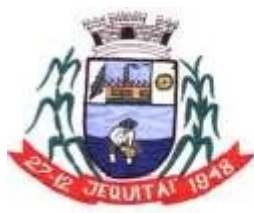

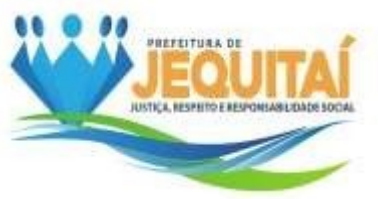

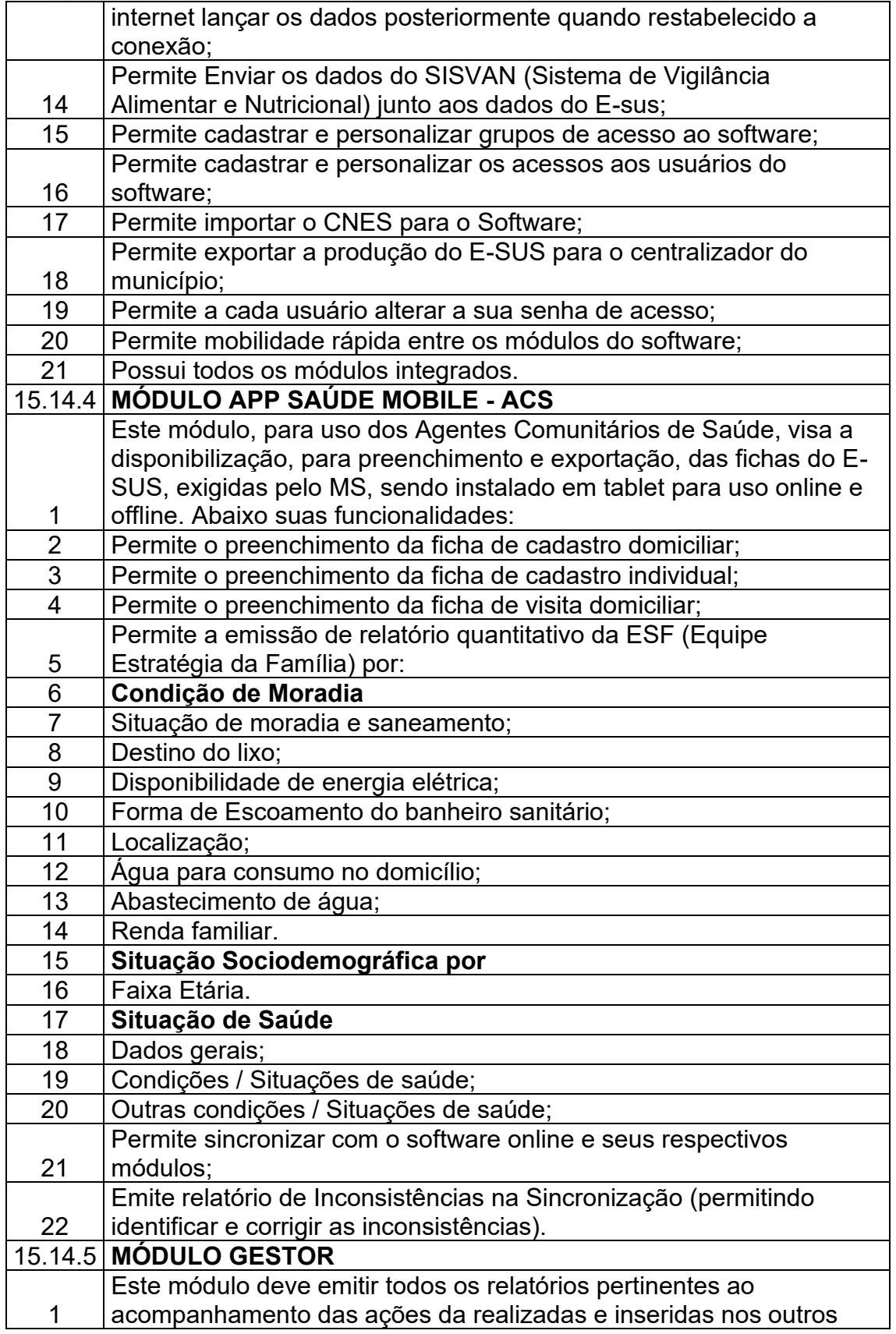

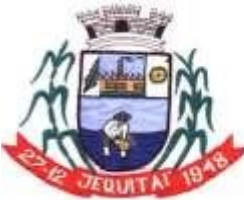

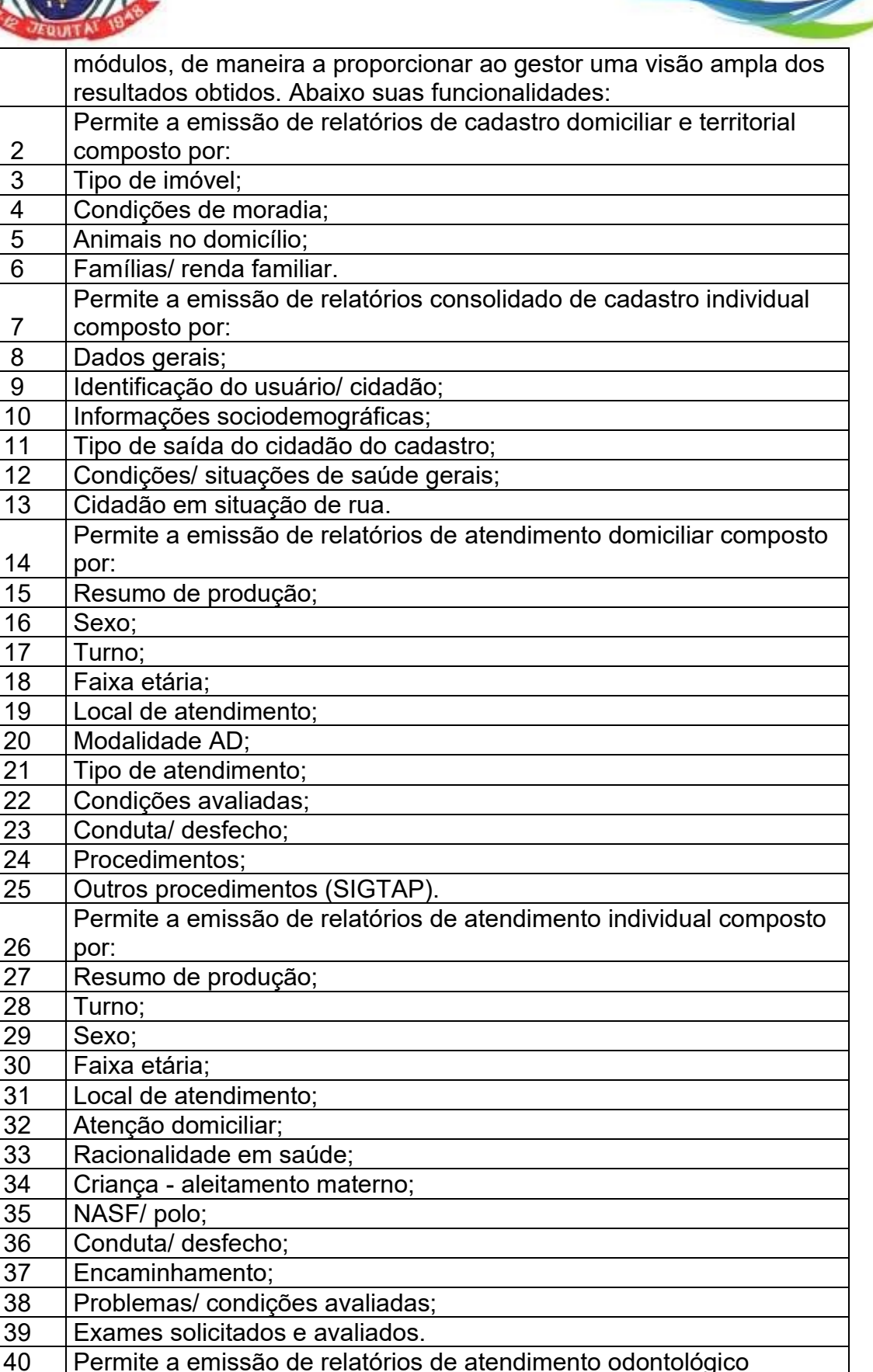

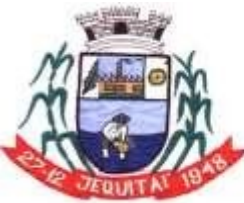

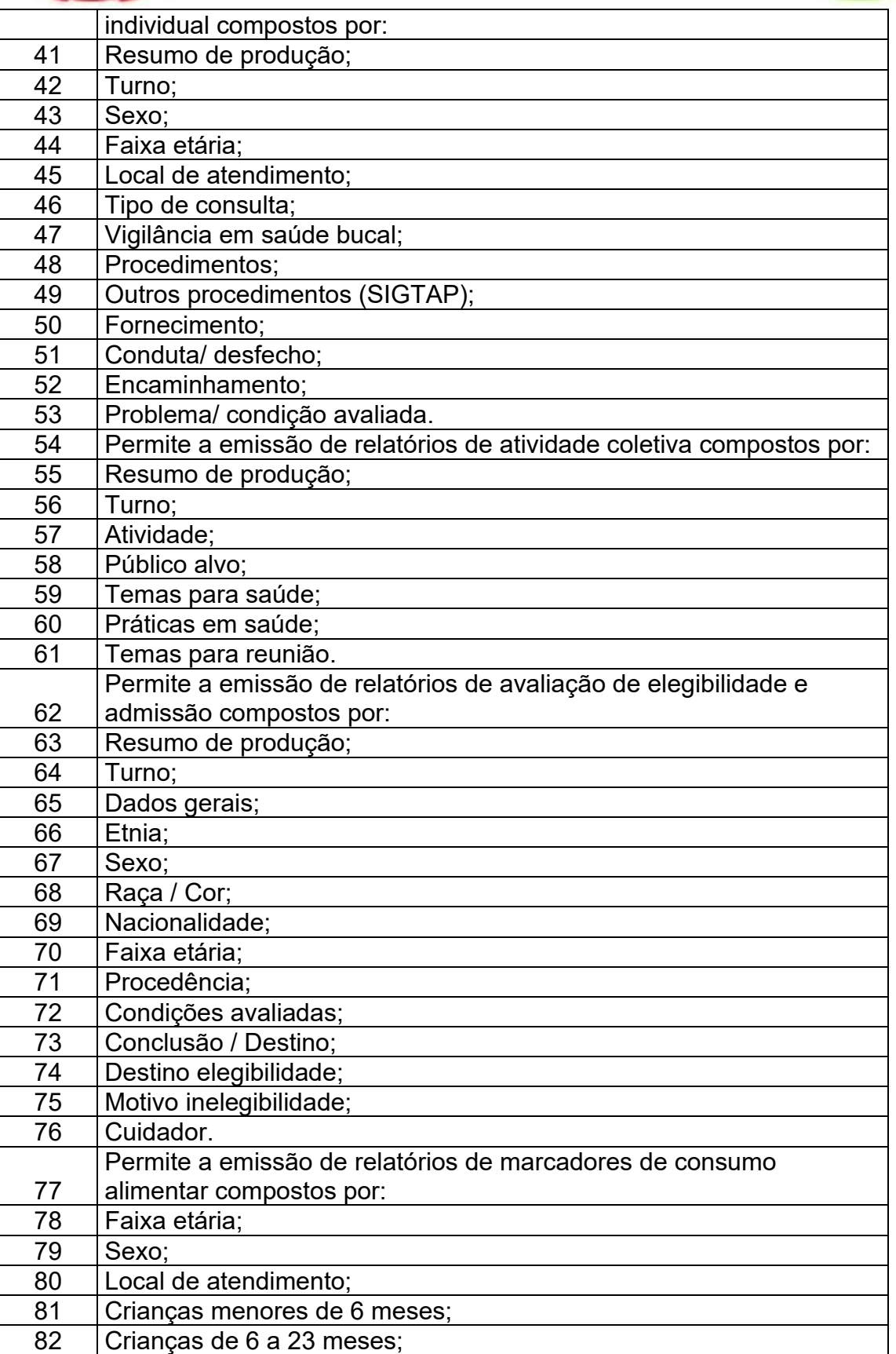

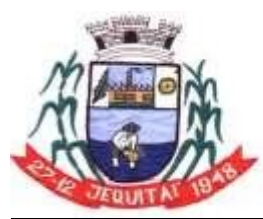

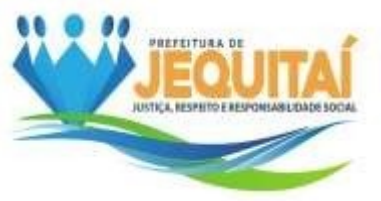

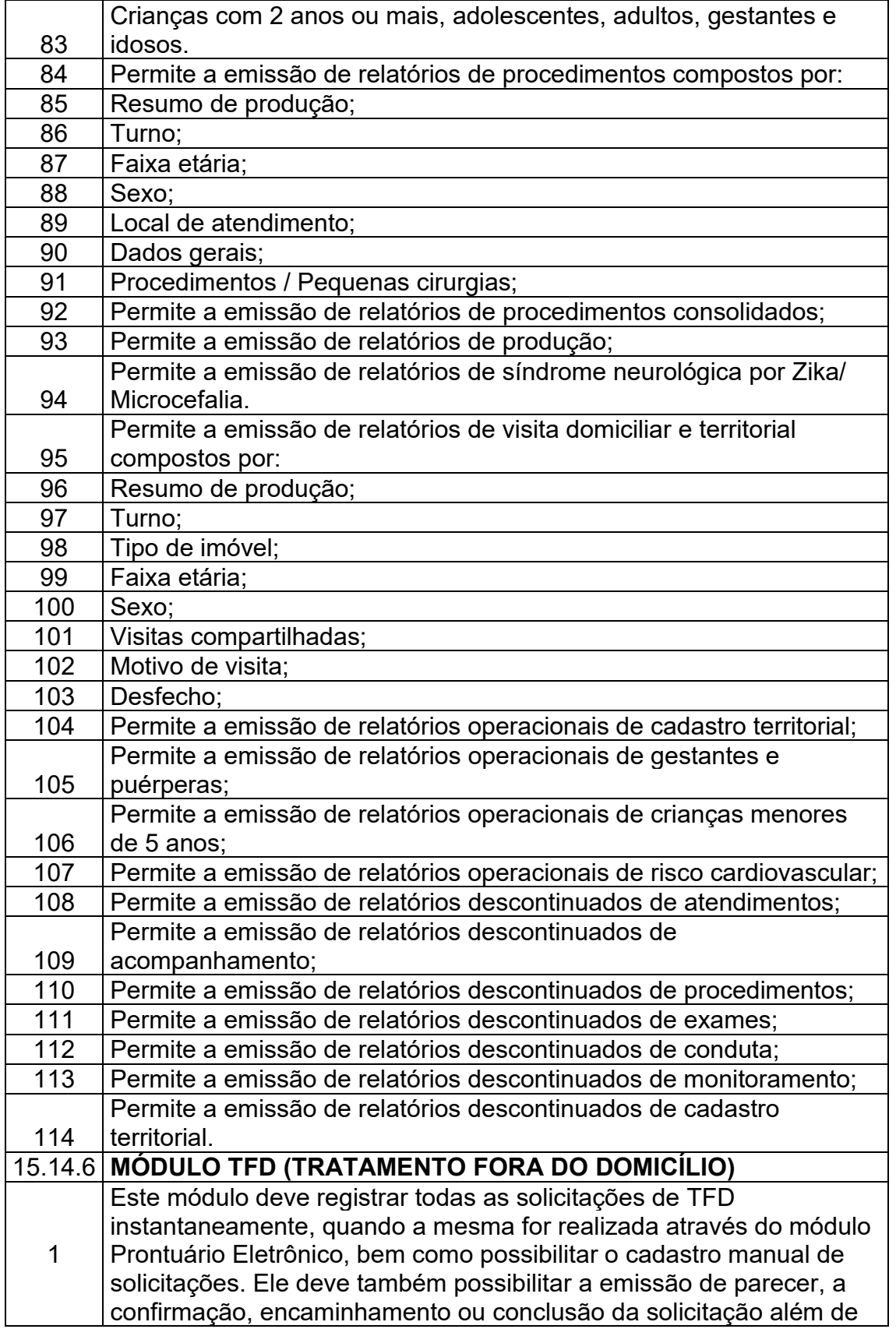

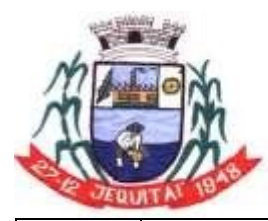

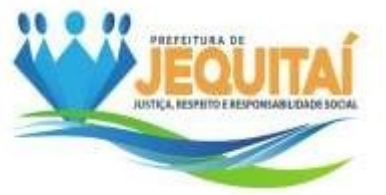

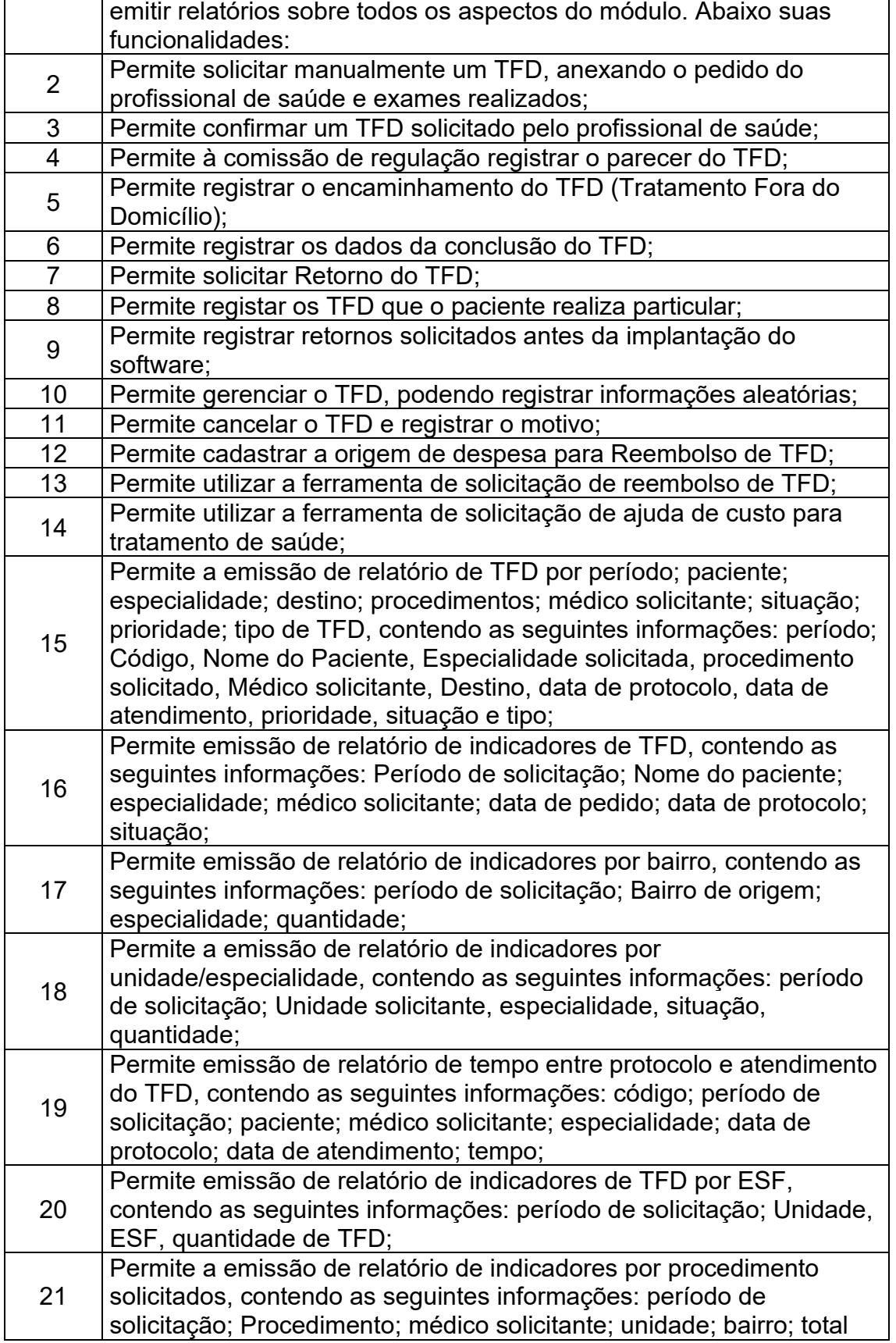

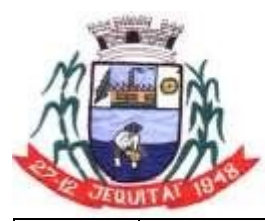

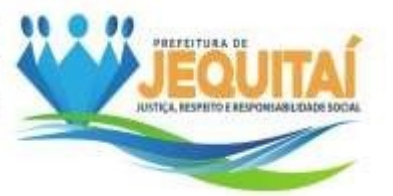

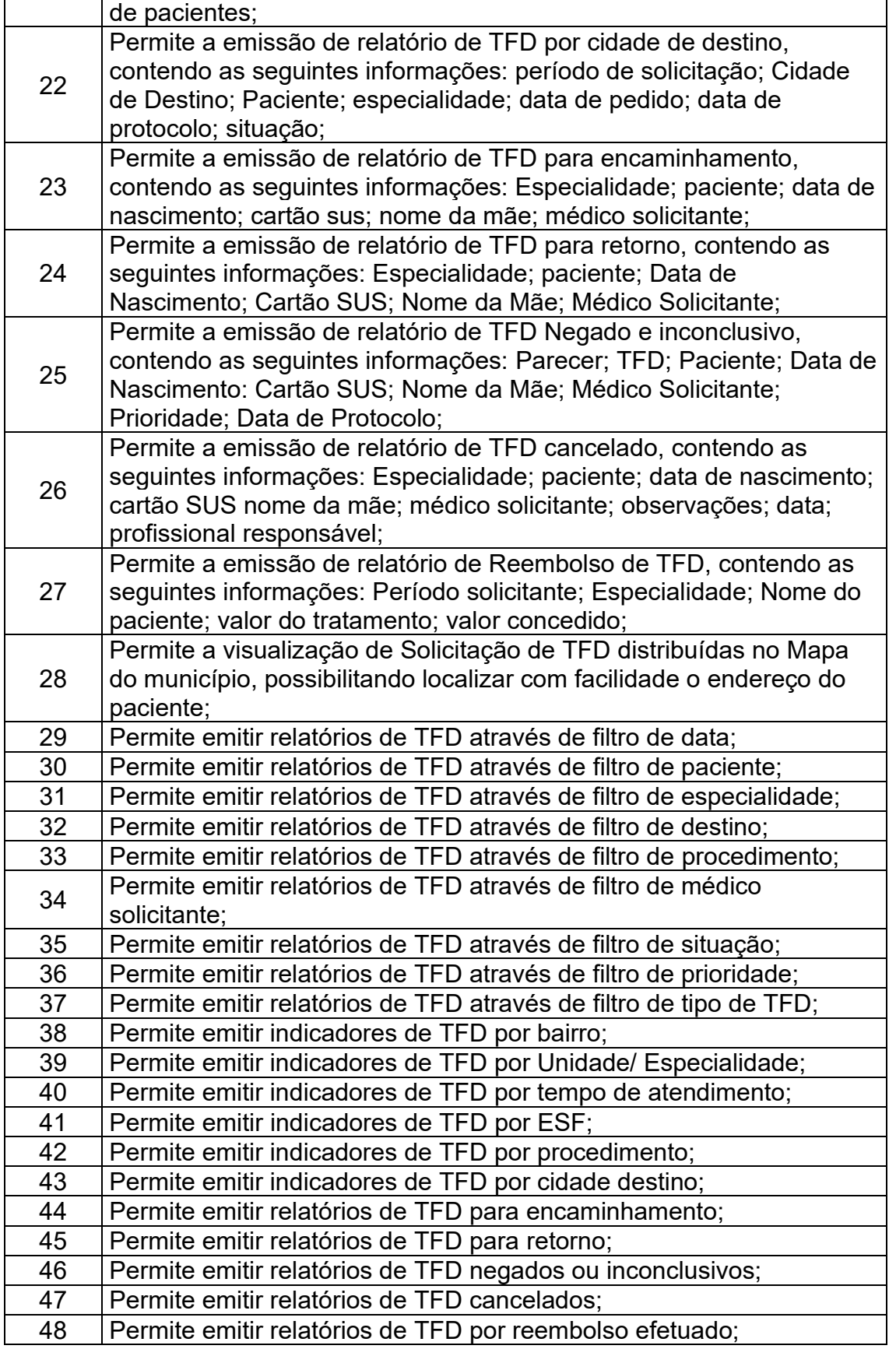

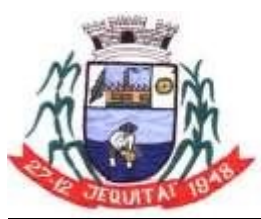

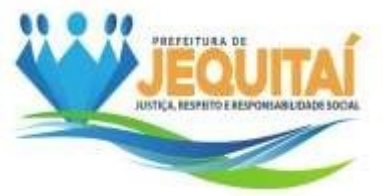

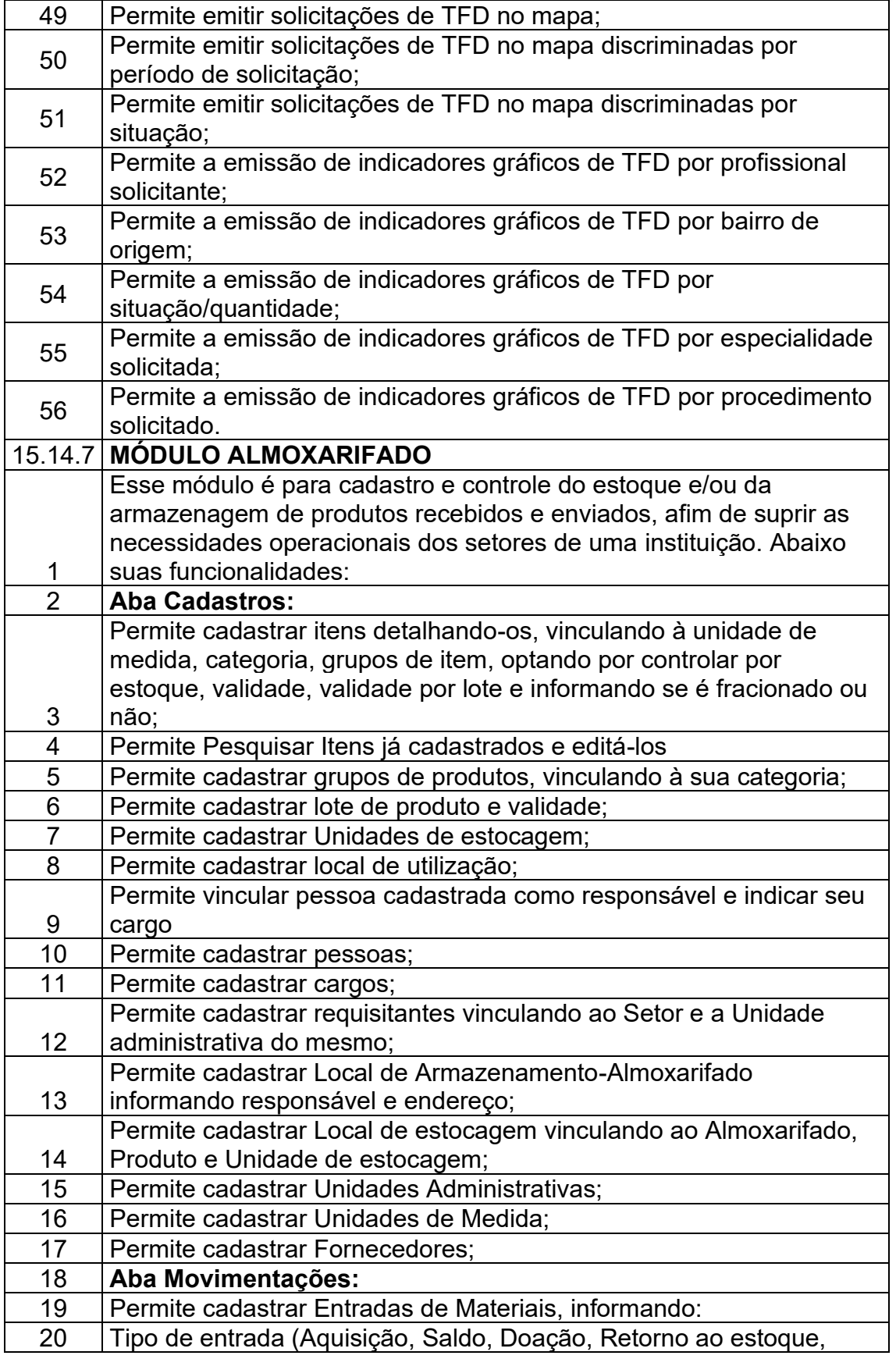

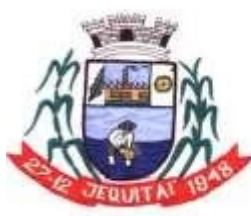

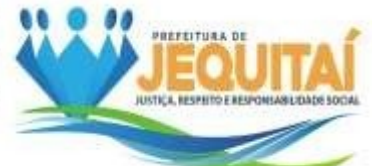

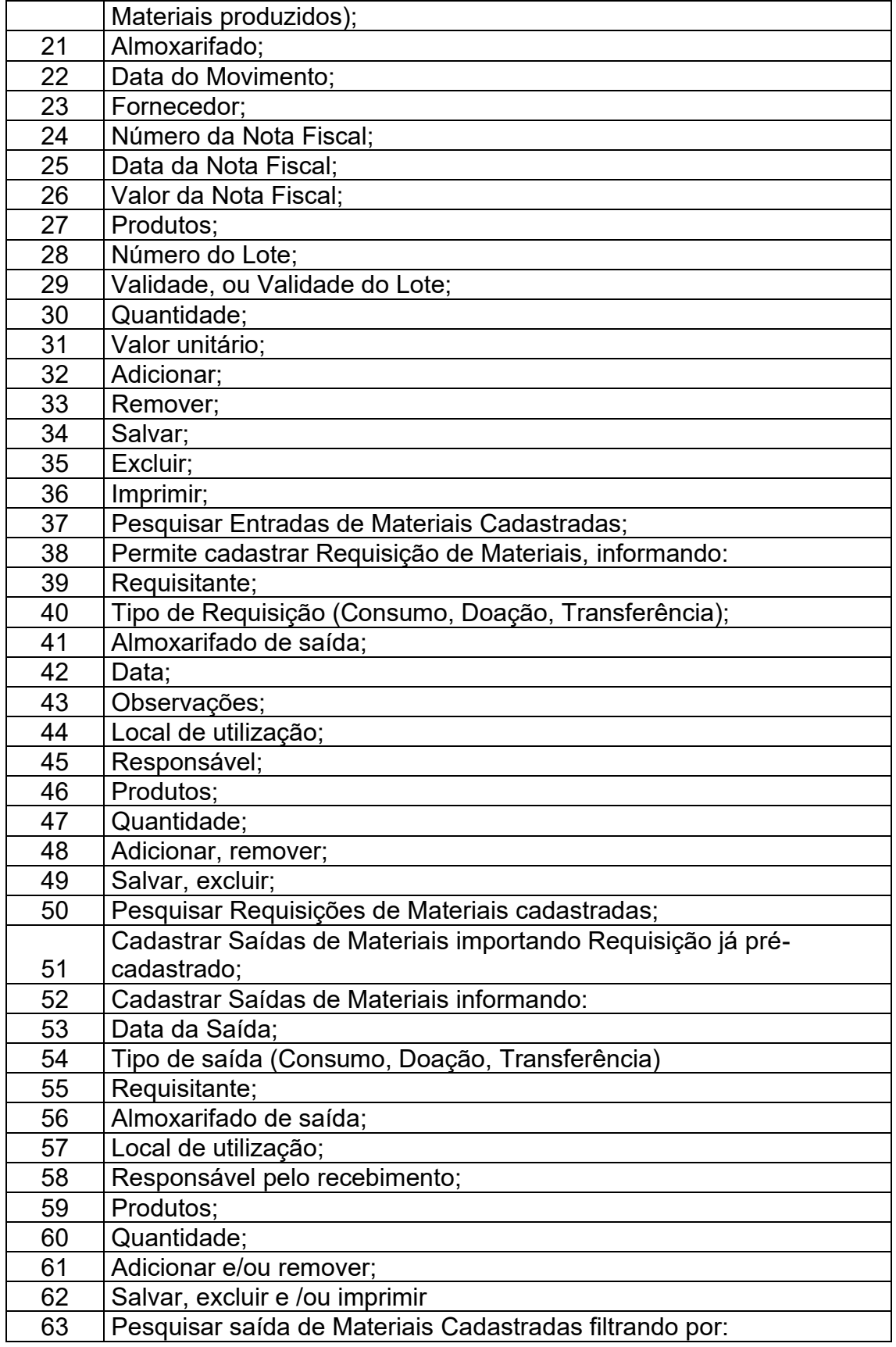

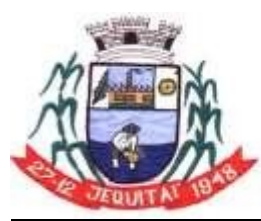

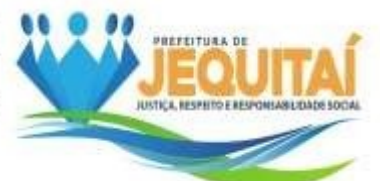

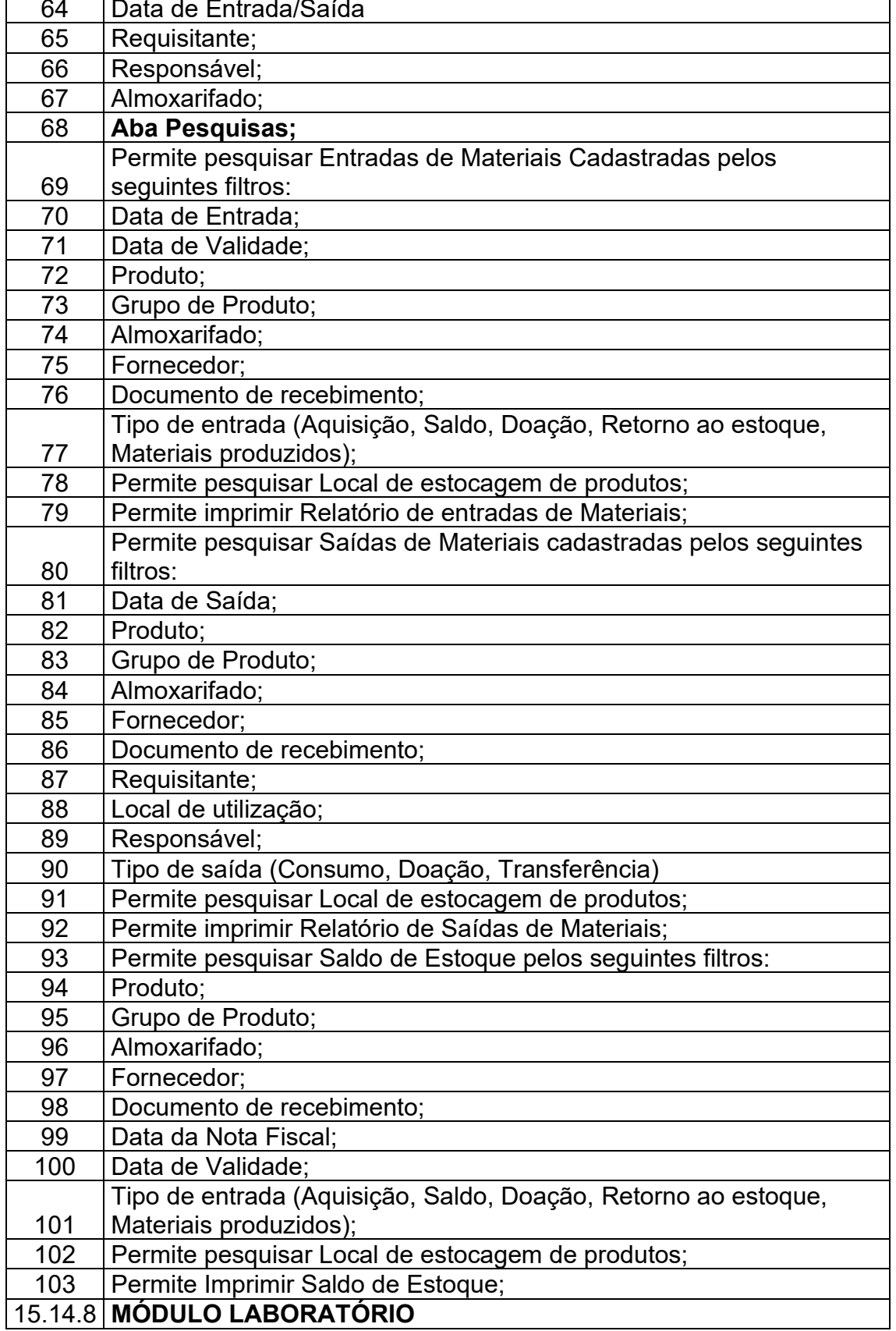

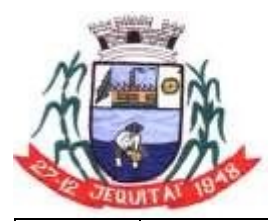

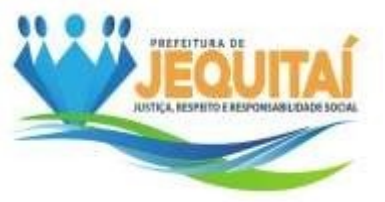

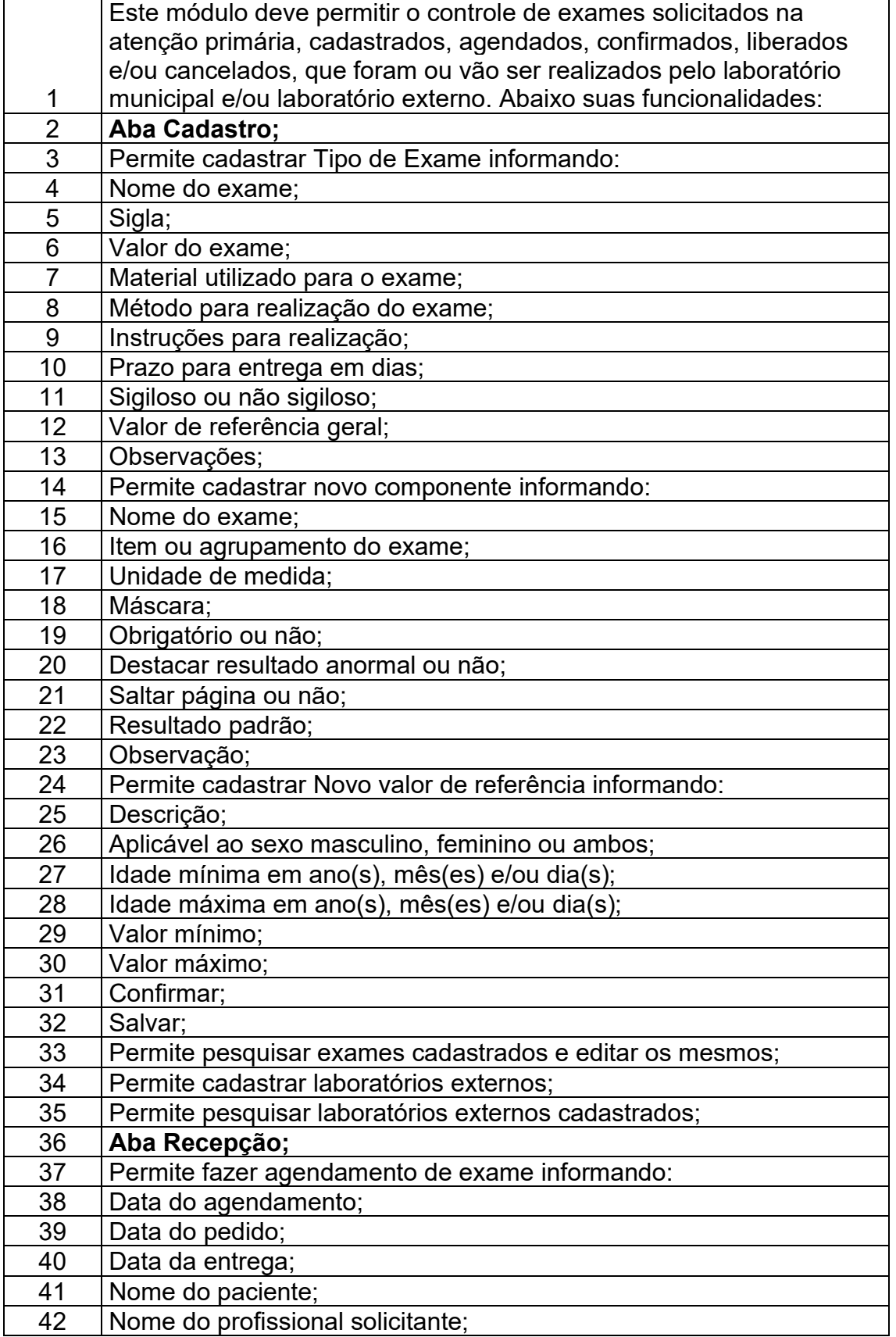

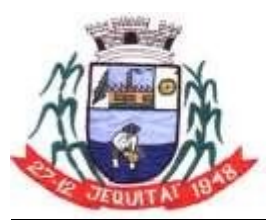

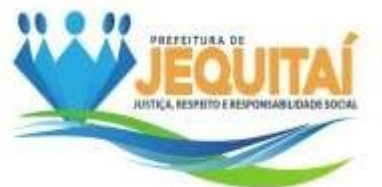

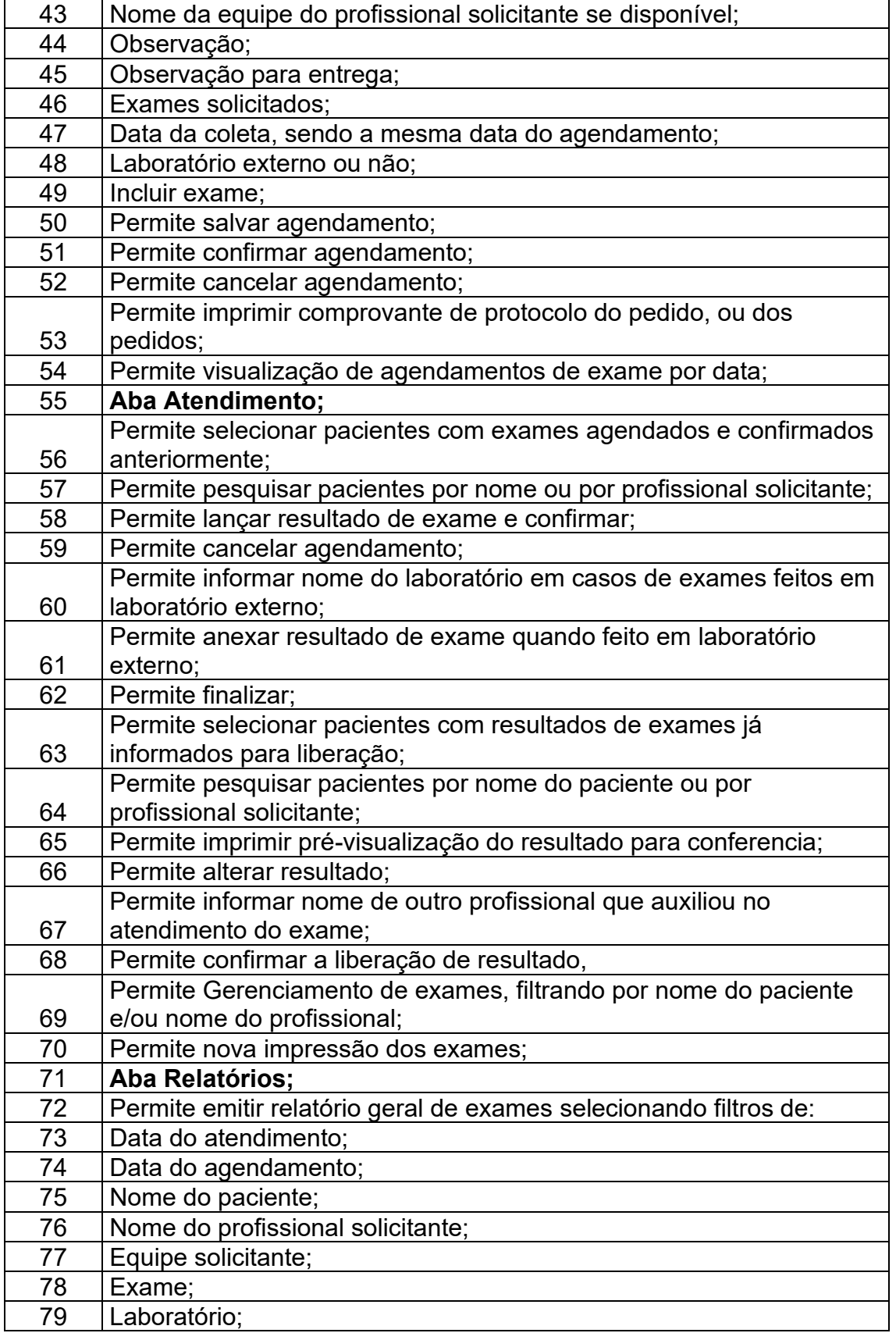

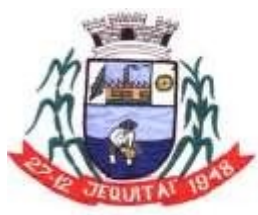

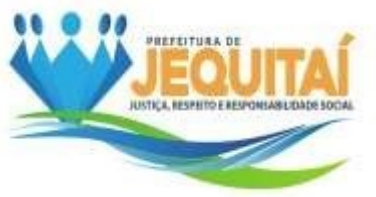

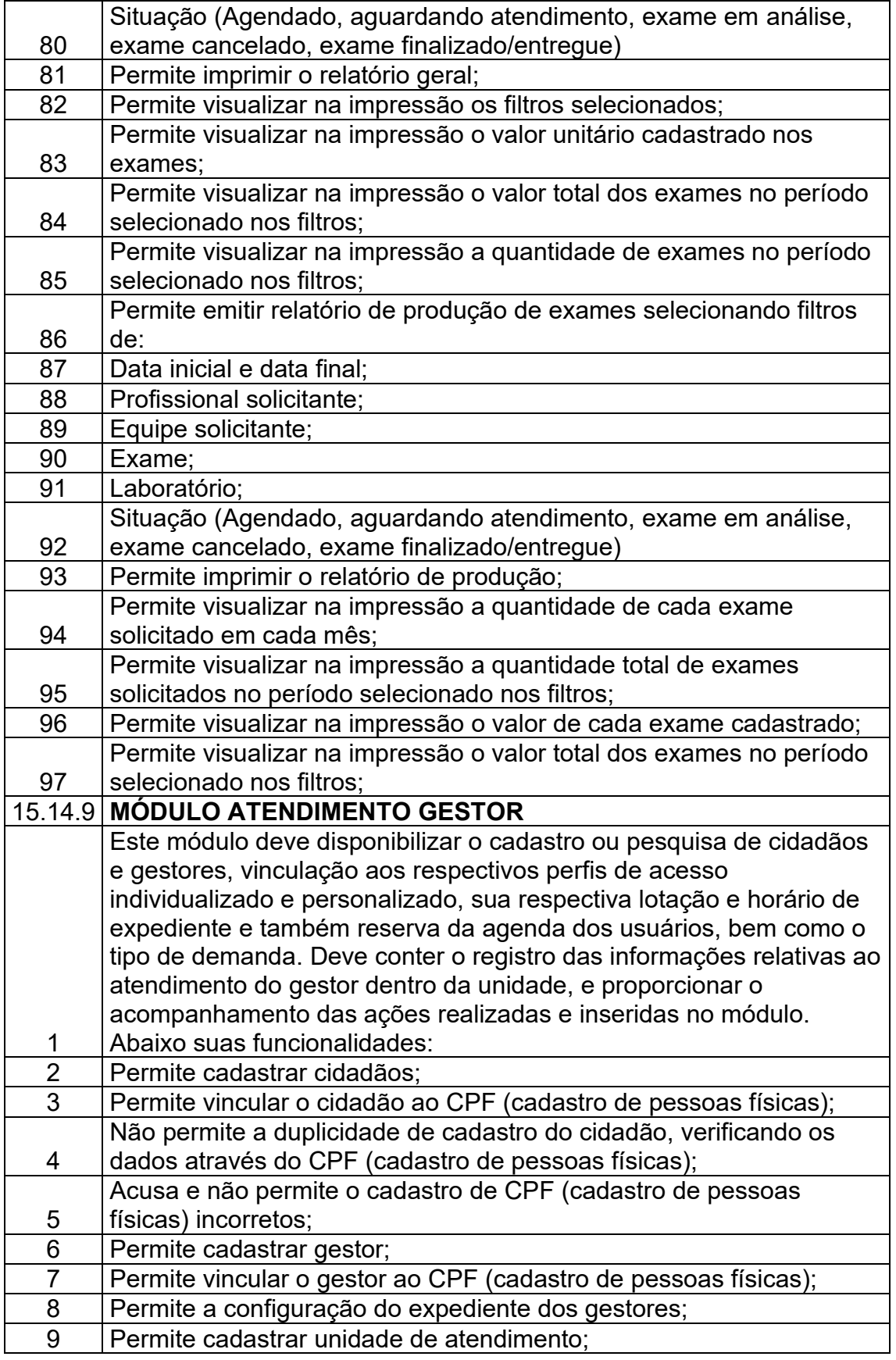

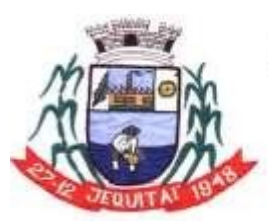

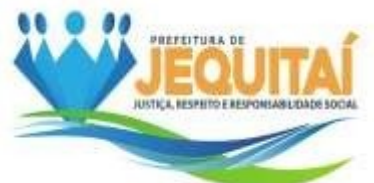

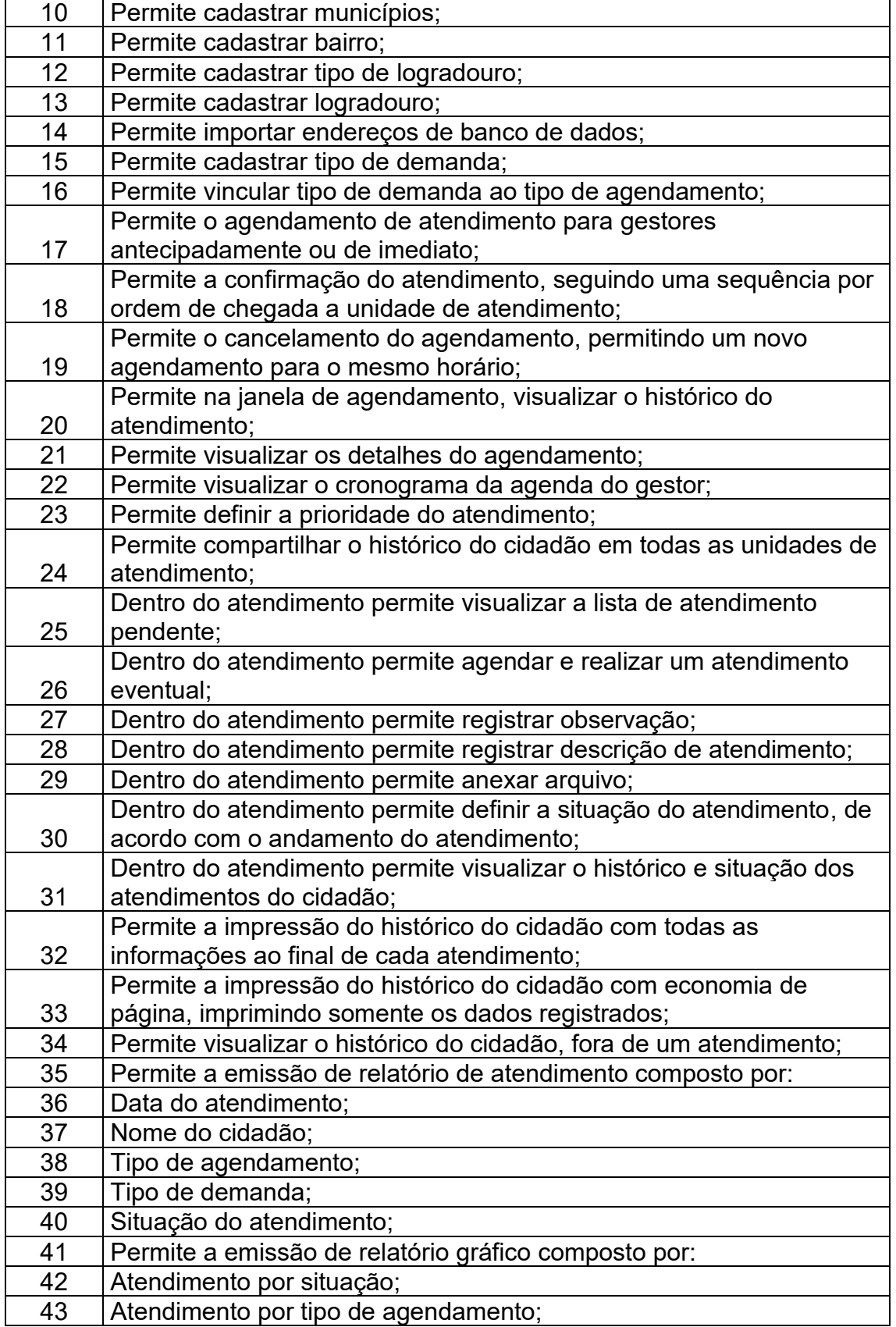

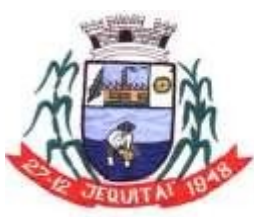

Praça Cristo Redentor, 199, Centro - CEP: 39.370-000 CNJP: 18.279.083/0001-65 - Tel: (38) 3744-1409.

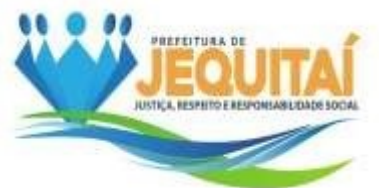

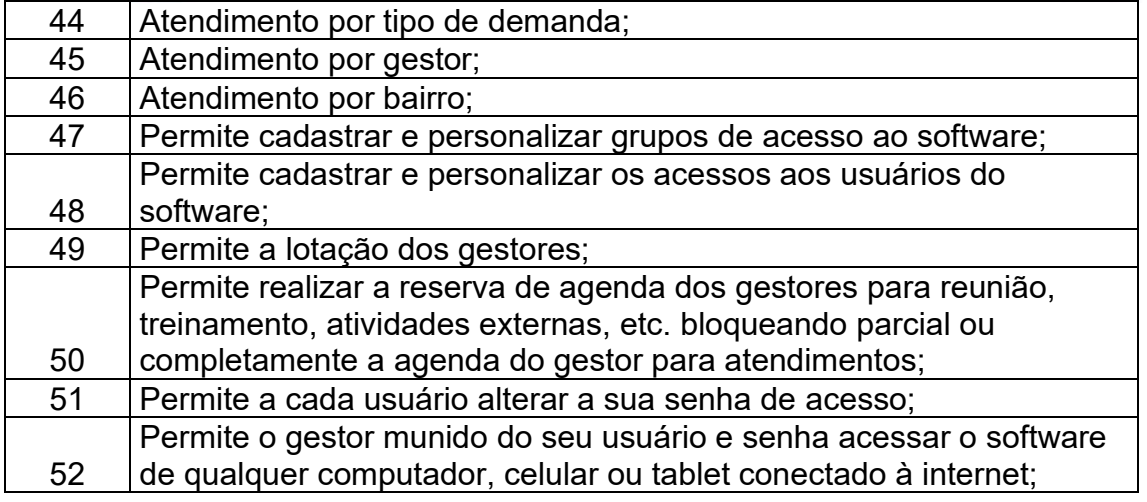

### **15.15. ITEM 02: LICENÇA DE USO DE SOFTWARE DE GESTÃO EDUCACIONAL:**

ABAIXO ESTÃO OS REQUISITOS TÉCNICOS QUE A FERRAMENTA DEVERÁ CONTEMPLAR:

- **15.15.1.** Ambiente 100% Web;
- **15.15.2.** Hospedado em servidores dedicados;
- **15.15.3.** Linguagem de comunicação com usuário em XHTML;
- **15.15.4.** Banco de dados em SQL;

**15.15.5.** Acesso feito no modelo 24/7/365 (24 horas por dia, 7 dias por semana e 365 dias por ano).

### **15.16. IMPLANTAÇÃO E TREINAMENTO**

**15.16.1.** A implantação corresponde ao processo de configuração, ativação e checagem de perfeito funcionamento do sistema. Os sistemas serão considerados implantados após o processo de avaliação de seu pleno funcionamento de acordo com as especificações técnicas definidas no edital, feita pelos usuários e homologado pelo responsável, confirmando o funcionamento dos mesmos.

**15.16.2.** Os usuários dos sistemas sendo os SERVIDORES de diversos setores, deverão ser treinados e qualificados mediante ensino e orientação a serem ministrados durante a implantação, sendo realizados em módulos e turnos no horário de expediente da Prefeitura, cujas execuções deverão ser realizadas nas dependências dos órgãos municipais ou em localidades situadas em suas imediações, competindo à Prefeitura estabelecer as datas, disponibilizar espaço adequado e equipamentos necessários para a sua realização. Poderá o número de usuário ser para mais ou para menos.

### **15.17.PRAZO**

**15.17.1.** O prazo para Implementação/Treinamento iniciará após a assinatura do Contrato/Ordem de Serviço, tendo um prazo máximo de 15 (quinze) dias para efetuar as ações abordadas anteriormente.

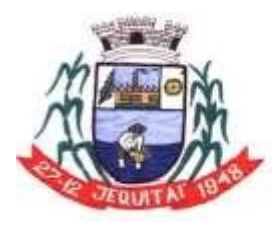

PREFEITURA MUNICIPAL DE JEQUITAI **ESTADO DE MINAS GERAIS** Praça Cristo Redentor, 199, Centro - CEP: 39.370-000 CNJP: 18.279.083/0001-65 - Tel: (38) 3744-1409.

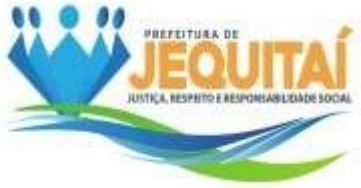

# **15.18.ESPECIFICAÇÃO TÉCNICA DE CADA MÓDULO**

# **15.18.1. MÓDULO SECRETARIA**

1. Este módulo deve possibilitar o gerenciamento/monitoramento de maneira remota e simples dos dados educacionais informados no sistema. Segue abaixo detalhes necessário para este módulo:

1.1. Escolha de liberação, permitindo ou não, que a Gestão e Supervisão tenham acesso ao Diário dos Professores, sendo possível fazer as ações do diário acessado;

1.2. Customização do sistema para adoção de conceitos ou pontuação nos anos iniciais do ensino fundamental;

1.3. Cadastro de distritos, bairros, comunidades rurais e logradouros;

1.4. Registro de Escolas Municipais, através de formulários de acordo com os padrões do Instituto Nacional de Estudos e Pesquisas Educacionais Anísio Teixeira - INEP, sendo possível incluir imagem do logotipo da mesma;

1.5. Cadastro de usuários do sistema, gestores, supervisores, professores dentre outros;

1.6. Registro das funções que determinado usuário acessará;

1.7. Detalhamento do tipo de vínculo dos usuários (efetivo, recrutamento amplo ou contrato temporário);

1.8. Cadastro do calendário escolar, sendo permitido a liberação de lançamentos somente em dias letivos, evitando assim o retrabalho;

1.9. Sistema de bloqueio de acesso por parte de professores que se encontram em atraso de lançamentos dos diários e portfólios. (Como também a liberação para regularização dos lançamentos);

1.10. Visualização de diários de classe de professores com seus respectivos lançamentos e edições;

1.11. Acesso direto ao portfólio de alunos da rede municipal (creche e pré), questionário na qual apresentará uma série de perguntas sobre o desenvolvimento da criança entre outros fatores;

1.12. Visualização de boletim escolar dos alunos;

1.13. Possibilidade de visualização de ficha individual de aluno por ano escolar (Ensino fundamental);

1.14. Monitoramento de registros de interações dos usuários em tempo real através de auditoria, sendo possível visualizar detalhadamente qual foi a ação que determinado usuário executou.

# **15.18.2. MÓDULO SUPERVISÃO**

2. Através deste módulo os Supervisores escolares deveram ter acesso a dados na qual possibilitará monitoramento dos lançamentos escolares, tais como, diário de classe, histórico escolar dentre outros. Segue abaixo detalhes necessários do módulo:

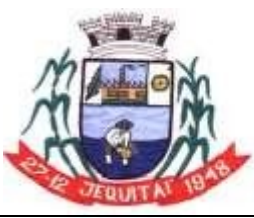

Praca Cristo Redentor, 199, Centro - CEP: 39.370-000 CNJP: 18.279.083/0001-65 - Tel: (38) 3744-1409.

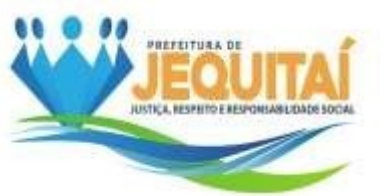

2.1. Monitoramento dos diários de classe dos professores;

2.2. Acesso ao diário dos professores, tendo a autonomia de fazer as ações dos professores em situações necessárias. (A Secretaria Municipal de Educação terá autonomia para permitir ou bloquear tal ação);

2.3. Visualização de portfólios dos alunos na qual os professores fizeram lançamentos (Creche e "Pré") questionário na qual apresentará uma série de perguntas sobre o desenvolvimento da criança entre outros fatores;

2.4. Monitoramento de boletins escolares de todas as turmas, da escola na qual ele é responsável;

2.5. Ficha Individual de Aluno por Ano;

2.6. Monitoramento de todos os registros de interações dos usuários em tempo real através da Auditoria, sendo possível visualizar detalhadamente qual foi a ação que determinado usuário fez como o horário e data da ação observada.

# **15.18.3.MÓDULO GESTÃO**

3. Deverá permitir aos gestores e secretários de cada instituição de ensino, de informatizar o trabalho feito manualmente, ganhando assim tempo para se preocuparem com as estratégias pedagógicas. Segue abaixo detalhes exigidos para este módulo:

3.1. Aviso de Ocorrências geradas pelos professores;

3.2. Matrícula de alunos através de formulário de acordo com o INEP, sendo possível adicionar foto do mesmo;

3.3. Permissão de importar os dados de determinado aluno transferido de outra escola do mesmo município que já esteja cadastrado no sistema;

3.4. Cadastro de salas, possibilitando o detalhamento do nome e o tamanho/m²;

3.5. Registro de turmas;

3.6. Cadastro de diários;

3.7. Registro de vagas por faixa escolar;

3.8. Cadastro específico para os Professores de Apoio aos estudantes portadores de necessidades especiais;

3.9. Definição de horário turma, atribuindo quais componentes curriculares e horários que cada professor lecionará;

3.10. Controle de alocação de alunos em turmas, inserindo os nas faixas escolares e turmas de maneira prática;

3.11. Remanejamento dos alunos de turma e turno;

3.12. Registro de transferência de escola, sendo possível detalhar o motivo para controle interno;

3.13. Registro de evasão de alunos com campos para detalhamento;

3.14. Rematrícula de alunos;

3.15. Aprovação dos alunos para o próximo ano;

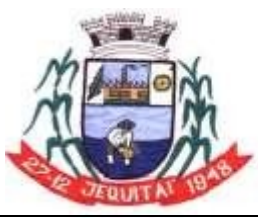

Praca Cristo Redentor, 199, Centro - CEP: 39.370-000 CNJP: 18.279.083/0001-65 - Tel: (38) 3744-1409.

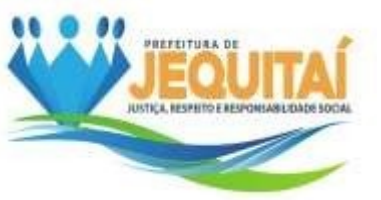

3.16. Realização de troca de profissional escolar detalhando o motivo de troca, por exemplo, férias e licença maternidade e ou licença de tratamento de saúde;

3.17. Analisar e responder as ocorrências na qual os professores direcionam para a gestão em tempo real, facilitando a tomada de decisões e resolução de problemas;

3.18. Registro do histórico escolar do estudante, sendo preenchido automaticamente nas faixas escolares que os dados do aluno foram registrados no sistema;

3.19. Inserir boletim de alunos que vieram de outras escolas, remanejados que não foi realizado adequação e alunos que por um motivo extraordinário não teve os dados lançados;

3.20. Registro de progressão parcial de alunos que vieram de outra escola;

3.21. Visualização do diário de classe dos professores;

3.22. Acesso ao diário dos professores, tendo a autonomia de fazer as ações dos professores em situações excepcionais. (A Secretaria Municipal de Educação terá autonomia para permitir ou bloquear tal ação);

3.23. Visualização de portfólios dos alunos na qual os professores fizeram lançamentos, questionário na qual apresentará uma série de perguntas sobre o desenvolvimento da criança entre outros fatores;

3.24. Boletins dos alunos contemplando notas e ou conceitos e faltas;

3.25. Ficha Individual de Aluno por Ano Escolar;

3.26. Registro Geral de Matrícula, na qual será possível observar todos os alunos nas suas turmas e os dados como data de nascimento, endereço entre outros;

3.27. Ata de Resultado Final, documento que registra o resultado final de todos os alunos matriculados no decorrer do ano letivo;

3.28. Relatórios, em PDF, com registro de data e horário em que foram gerados;

3.29. Possibilidade de salvar na memória do dispositivo que estiver utilizando o sistema os relatórios bem como realizar a impressão;

3.30. Monitoramento dos Registros de interações dos usuários da escola na qual é responsável, em tempo real através de menu Auditoria, sendo possível visualizar detalhadamente qual foi a ação que determinado usuário fez como o horário e data da ação realizada.

# **15.18.4 MÓDULO PROFESSOR**

4. Deverá possibilitar aos professores flexibilidade, nas tarefas diárias, agilizando os lançamentos de informações. Segue abaixo requisitos que este módulo deverá possuir:

4.1. Lançamento de frequência, detalhando unidades temáticas trabalhadas em sala de aula no dia selecionado, sendo possível realizar edições;

4.2. Frequência rápida, assim que o professor acessar o sistema no dia de aula e clicar na "frequência rápida" será direcionado para a tela de lançamento de frequência e matéria lecionada no dia;

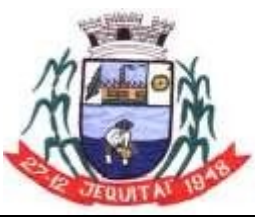

Praca Cristo Redentor, 199, Centro - CEP: 39.370-000 CNJP: 18.279.083/0001-65 - Tel: (38) 3744-1409.

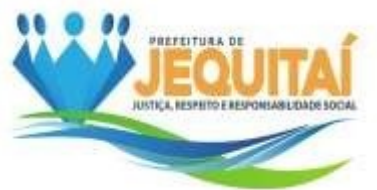

4.3. Registro de notas obtidas em avaliações;

4.4. Processo de formação dos alunos - Questionário sobre questões relevantes do aluno;

4.5. Acompanhamento Individual, havendo a disponibilidade para registro de observações/anotações/reflexões sobre os Aluno selecionado, assim como o período (Bimestre ou Semestre) – Anos Iniciais;

4.6. Visualização do Diário de Classe, sendo possível conferir todo lançamento feito, frequência, atividades trabalhadas em sala de aula e demais registros;

4.7. Recuperação Bimestral, disponível para registro de notas obtidas nas recuperações bimestrais resolvidas pelos alunos dos Anos Finais do Ensino Fundamental;

4.8. Recuperação Final, registro de notas obtidas nas recuperações finais disponível somente nos Anos Finais do Ensino Fundamental;

4.9. Progressão Parcial, concedido para lançamento de notas dos alunos em relação a progressão parcial disponível somente nos Anos Finais do Ensino Fundamental;

4.10. Registro de Portfólio do aluno, constituído de questionário com perguntas sobre o desenvolvimento escolar;

4.11. Disponibilizar ao Professor de Apoio registro de evolução dos alunos portadores de necessidades especiais.

### **15.18.5. MÓDULO CENSO ESCOLAR**

5. Módulo exclusivo para a Secretaria Municipal de Educação sendo possível realizar importações e exportações do Educacenso, ferramenta de coleta de dados educacionais do Brasil.

5.1. Importação de dados do Educacenso, coletar os dados para o sistema.

5.2. Exportação de dados do Sistema para o Educacenso de maneira prática.

### **16. ATENDIMENTO E SUPORTE TÉCNICO PARA OS SISTEMAS SUPORTE REMOTO**

**16.1.1.** Suporte a ser prestado via *internet* através de ferramentas de acesso remoto (acesso ao micro da Contratante para atuação na ocorrência como se estivesse *in-loco*) de fácil utilização e instalação pelo Contratante, segura e estável.

### **SUPORTE ON-LINE**

**16.1.2.** Suporte a ser prestado via internet através de ferramentas de chat e *help desk* acessíveis via página da empresa, de fácil utilização e instalação pela Contratante, segura e estável.

### **SUPORTE POR TELEFONE**

**16.1.3.** suporte a ser prestado sempre que houver dúvidas na operacionalização do sistema ou de nível técnico relacionado ao mesmo e que

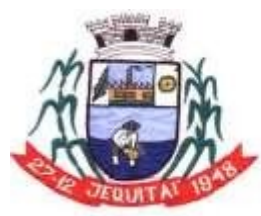

PREFEITURA MUNICIPAL DE JEQUITAI **ESTADO DE MINAS GERAIS** Praca Cristo Redentor, 199, Centro - CEP: 39.370-000 CNJP: 18.279.083/0001-65 - Tel: (38) 3744-1409.

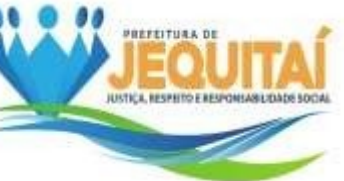

necessite de uma maior agilidade no atendimento e identificação do problema, devendo este ser prestado imediatamente quando solicitado e, em horário comercial.

### **SUPORTE IN LOCO**

**16.1.4.** Sempre que uma ocorrência não puder ser resolvida pelas outras formas de suporte, que requeira acompanhamento *In-loco*, ou seja, solicitado pela Contratante, deverão ser realizadas constantes de forma sazonal, face às alterações de legislação, de tecnologia e eventuais trocas, admissões, dentre outros.

**16.2.** O prazo de atendimento deste item em caso da necessidade de visita técnica, será de até 72h após abertura do chamado, exceto em casos atípicos.

**16.3.** O suporte *in-loco*, que seja para implantação e treinamento, não acarreta nenhum pagamento acerca de deslocamento, hora técnica ou qualquer outro tipo de despesa, devendo tal serviço ter valor incluso na proposta comercial (ou de preços).

**16.4.** Os serviços referentes a suporte *online*, remoto e telefone deverão ficar disponíveis no horário comercial, de segunda-feira a sexta-feira.

**17.** OBRIGAÇÕES DAS PARTES:

17.1 Prestar o serviço em estrita observância às condições previstas no contrato e na proposta.

17.2 - Responsabilizar-se pelos danos causados diretamente à Administração ou a terceiros.

17.3 - Responsabilizar-se pelos danos causados diretamente à Administração ou a terceiros, decorrentes de sua culpa ou dolo, quando da prestação do serviço objeto desta licitação.

17.4 - Manter durante o período de execução dos serviços contratados, as condições de regularidade junto ao FGTS, INSS, apresentando os respectivos comprovantes, bem como as condições de qualificação exigidas na licitação.

17.5 - Aceitar nas mesmas condições contratuais os acréscimos ou supressões até o limite fixado no § 1º do artigo 65 da Lei nº 8.666/93.

17.6 - Os contratantes são obrigados a guardar, na conclusão/execução do Contrato, os princípios de probidade e boa-fé.

Jequitaí/MG, 16 de agosto de 2022.

Geni de Fátima Sanguinete Secretária de Educação

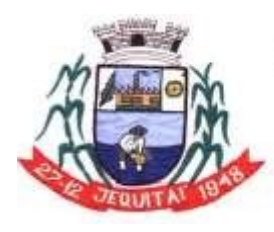

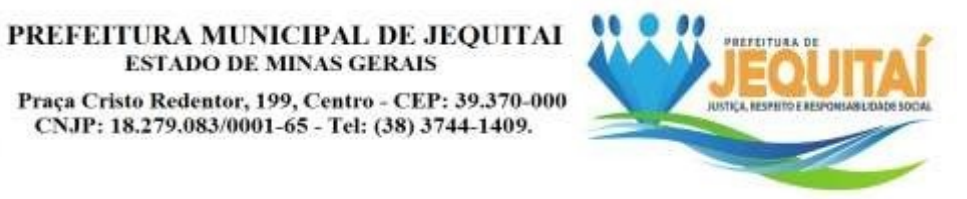

Simeão Smith Pereira de Amorim Secretário de Saúde

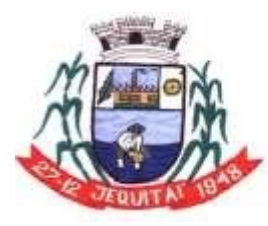

PREFEITURA MUNICIPAL DE JEQUITAI **ESTADO DE MINAS GERAIS** Praca Cristo Redentor, 199, Centro - CEP: 39.370-000 CNJP: 18.279.083/0001-65 - Tel: (38) 3744-1409.

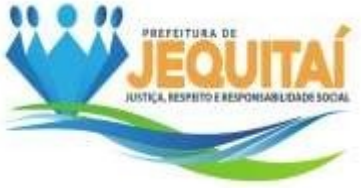

# **ANEXO II – MODELO DE CREDENCIAMENTO**

# **PROCESSO LICITATÓRIO Nº 069/2022 PREGÃO Nº 025/2022**

Mediante o presente, credenciamos o(a) Sr.(a) ................................, portador (a) da Cédula de Identidade nº ................ e CPF nº ....................., a participar da licitação instaurada pela Prefeitura Municipal de instaurada pela Prefeitura Municipal de Pregão, naqualidade de REPRESENTANTE LEGAL, outorgando-lhe plenos poderes para pronunciar-se em nome da empresa ................, CNPJ nº ..............., bem comoformular propostas, dar lances verbais e praticar todos os demais atos inerentes ao certame, inclusive assinar contratos.

................, ......... de .................................. de .............

Assinatura do Dirigente da Empresa (Reconhecer firma como pessoa jurídica)

### **QUEM ASSINAR DEVE OBSERVAR O SEGUINTE:**

1. Este credenciamento deverá vir acompanhado, obrigatoriamente, do estatuto ou contrato social da empresa, caso o reconhecimento de firma vier como pessoafísica.

2. Se o reconhecimento da firma do dirigente da empresa for como pessoa jurídica, não há necessidade da apresentação do estatuto ou contrato social.

3. Se o credenciamento for efetuado mediante apresentação de procuração por instrumento público, não é necessária a apresentação do estatuto ou contrato social da empresa.

4. Se o credenciamento for efetuado mediante apresentação de procuração por instrumento particular, é necessária, obrigatoriamente, a apresentação do estatutoou contrato social da empresa, se o reconhecimento de firma for pessoa física. Se o reconhecimento de firma for como pessoa jurídica, não é necessária a apresentação daqueles documentos da empresa.

5. Caso o contrato social ou estatuto determine que mais de uma pessoa deva assinar o credenciamento ou a procuração, a falta de qualquer uma delas invalida o documento para os fins deste procedimento licitatório.

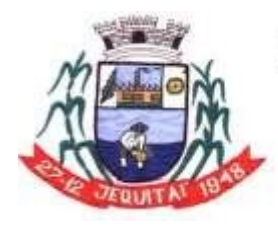

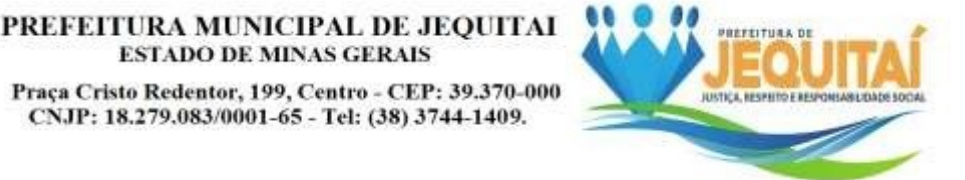

### **ANEXO III – MODELO DE DECLARAÇÃO DE ATENDIMENTO AO INCISO VII DOART. 4º DA LEI Nº 10.520/2002**

# **PROCESSO LICITATÓRIO Nº 069/2022 PREGÃO Nº 025/2022**

# D E C L A R A Ç Ã O

, CNPJ/CPF , sediada **LETT**, por intermédio de seu representante legal, infra-assinado, e para os fins do Pregão nº  $\frac{1}{\sqrt{2}}$ , DECLARA expressamente que:

Cumpre plenamente os requisitos de habilitação com todos os termos estabelecidos neste Edital.

, and the set of the de . As a contract of the de . As a contract of the de . As a contract of the de .

Assinatura do Representante Legal da Licitante

Nome:

Nº Cédula de Identidade:

OBSERVAÇÃO: ESSA DECLARAÇÃO DEVERÁ SER ENTREGUE A PREGOEIRA, PELO INTERESSADO OU SEU REPRESENTANTE, FORA DO ENVELOPE, NA ABERTURA DA SESSÃO.

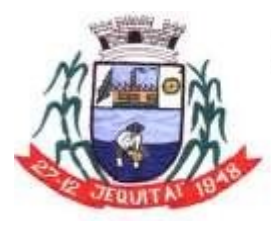

Praca Cristo Redentor, 199, Centro - CEP: 39.370-000 CNJP: 18.279.083/0001-65 - Tel: (38) 3744-1409.

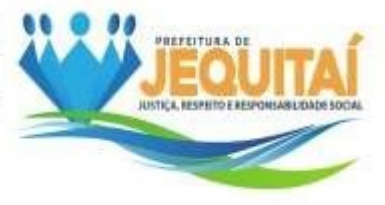

### **ANEXO IV – MODELO DE PROPOSTA COMERCIAL**

### **PROPOSTA COMERCIAL**

**PREGÃO PRESENCIAL** Nº: **025/2022.**

### **DADOS A CONSTAR NA PROPOSTA PREENCHIMENTO PELO PROPONENTE**

Nome/Razão SocialCPF/CNPJ Endereço Telefone, Fax e e-mail da empresa: Nome do Representante Legal Identidade do Representante Legal CPF do Representante Legal Endereço, Telefone, Fax e e-mail do Representante legal

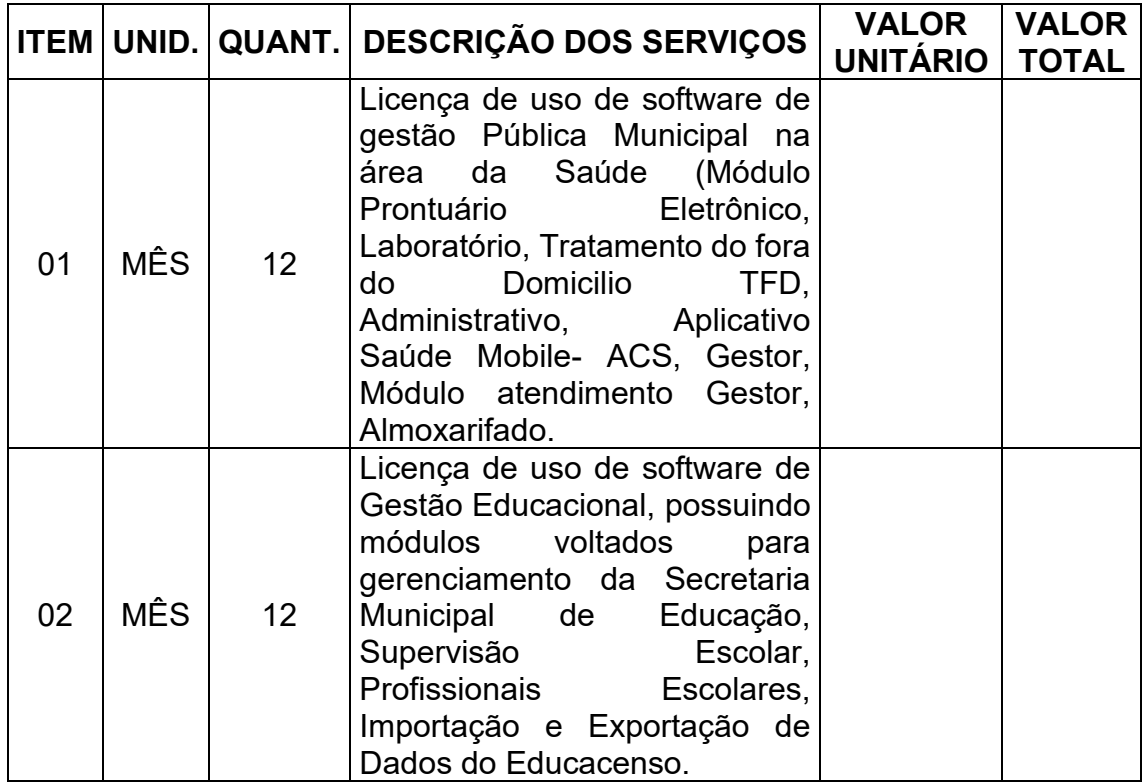

O pagamento será efetuado mensalmente no 10º dia útil subsequente ao da prestação de serviço, após o recebimento das Notas Fiscais pela Tesouraria, com observância do art. 5º. da Lei Federal nº.8.666/93, através da Secretaria Municipal da Fazenda.

O prazo de validade da proposta e do preço: 60 (sessenta) dias, a partir da data da abertura da **PROPOSTA COMERCIAL;**

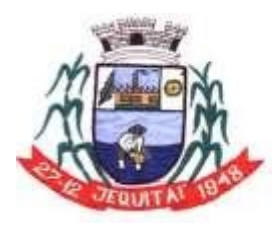

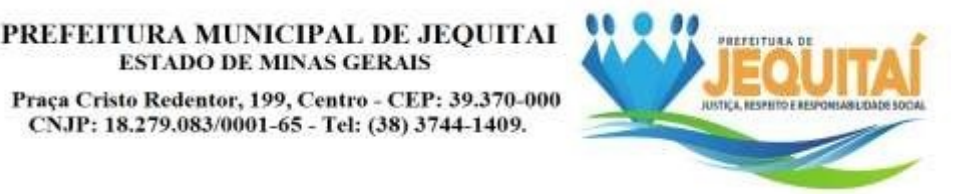

# **DECLARAÇÃO**

**DECLARO** que nos preços propostos encontram-se incluídas todas as despesas como: impostos, fretes, encargos sociais, previdenciários, trabalhistas, tributários, fiscais ou quaisquer outras despesas incidentes sobre os serviços licitados, bem como declaro estarde acordo com todos os termos do Edital e seus anexos.

**ESTADO DE MINAS GERAIS** 

Data: / / .

**Carimbo/ Assinatura**

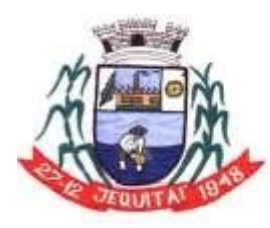

PREFEITURA MUNICIPAL DE JEQUITAI Praça Cristo Redentor, 199, Centro - CEP: 39.370-000 CNJP: 18.279.083/0001-65 - Tel: (38) 3744-1409.

### **ANEXO V – MODELO DE DECLARAÇÃO DE INEXISTÊNCIA DE FATO SUPERVENIENTE**

**ESTADO DE MINAS GERAIS** 

# **PROCESSO LICITATÓRIO Nº 069/2022 PREGÃO Nº 025/2022**

# **DECLARAÇÃO**

,CNPJ/CPF ,sediada

, por intermédio de seu representante legal, infra-assinado, e para os fins do Pregão nº / , DECLARA expressamente que até a presente data:

Inexistem fatos supervenientes impeditivos para sua habilitação no presente processo licitatório, estando ciente da obrigatoriedade de declarar ocorrências posteriores, em cumprimento ao que determina o subitem 8.1.1 do Edital.

, de de .

Assinatura do Representante Legal da Licitante Nome: Nome: Nome et al. 2012 et al. 2013 et al. 2013 et al. 2013 et al. 2014 et al. 2013 et al. 2014 et al. 2013 et al. 2014 et al. 2013 et al. 2014 et al. 2014 et al. 2014 et al. 2014 et al. 2014 et al. 2014 et al. 2014 e Identidade:

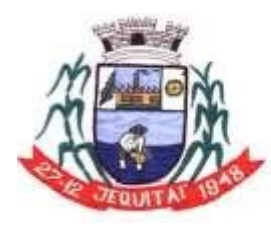

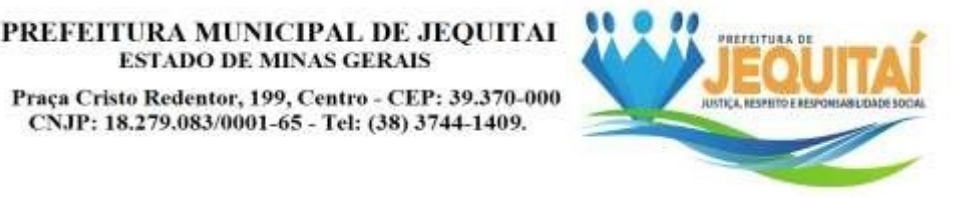

### **ANEXO VI - MODELO DE DECLARAÇÃO DE QUE CONCORDA COM OS TERMOS DO EDITAL**

**ESTADO DE MINAS GERAIS** 

# **PROCESSO LICITATÓRIO Nº 069/2022 PREGÃO Nº 025/2022**

# **DECLARAÇÃO**

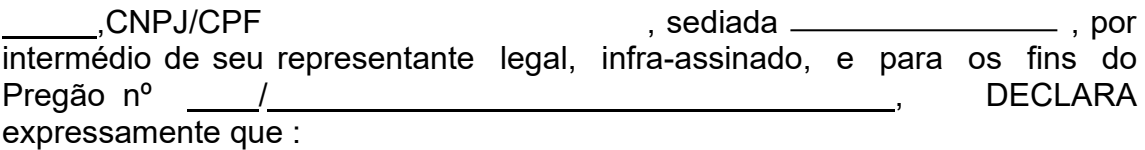

Concorda com todos os termos estabelecidos neste Edital, em cumprimento ao que determina o subitem 8.1.2 do referido Edital;

, de de .

Assinatura do Representante Legal da Licitante

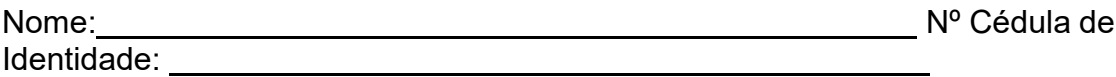

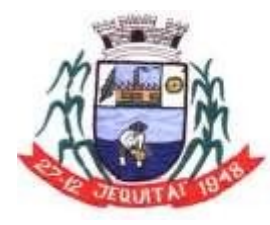

PREFEITURA MUNICIPAL DE JEQUITAI **ESTADO DE MINAS GERAIS** Praca Cristo Redentor, 199, Centro - CEP: 39.370-000 CNJP: 18.279.083/0001-65 - Tel: (38) 3744-1409.

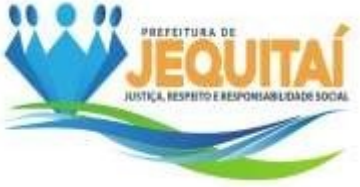

# **ANEXO VII – DECLARAÇÃO DE CUMPRIMENTO DO INCISO XXXIII DO ART. 7ºDA CONSTITUIÇÃO FEDERAL**

# **PROCESSO LICITATÓRIO Nº 069/2022PREGÃO PRESENCIAL Nº 025/2022**

### **EMPREGADOR PESSOA JURÍDICA**

**DECLARAÇÃO Ref.: (identificação da licitação)**

................................., inscrito no CNPJ/CPF nº..................., por intermédio de seu representante legal o(a) Sr(a)...................................., portador(a) da Carteira de Identidade nº............................... e do CPF nº, DECLARA, para fins do disposto no inciso V do art. 27 da Lei nº 8.666, de 21 de junho de 1993, acrescido pela Lei nº 9.854, de 27 de outubro de 1999, que não emprega menor de dezoito anos em trabalho noturno, perigoso ou insalubre e não emprega menor de dezesseis anos.

Ressalva: emprega menor, a partir de quatorze anos, na condição de aprendiz ( ).

............................................

(Data)

............................................................ (Representante legal)

(Observação: em caso afirmativo, assinalar a ressalva acima)

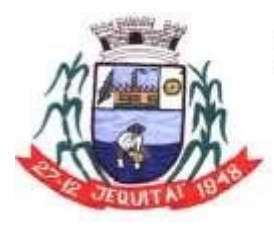

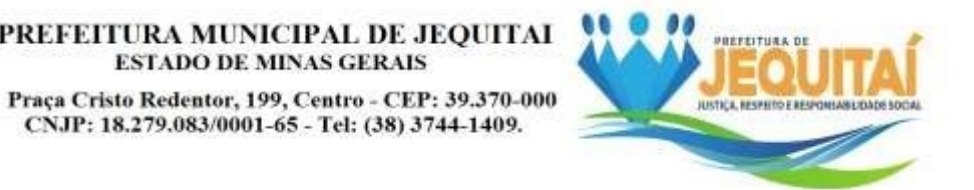

### **ANEXO VIII – MINUTA DO CONTRATO**

### **CONTRATO QUE ENTRE SI FAZEM, DE UM LADO, O MUNICÍPIO DE JEQUITAÍ/MG, E, DE OUTRO, COMO CONTRATADA\_\_\_\_\_\_\_\_\_\_\_\_\_\_\_, DE CONFORMIDADE COM AS CLÁUSULAS ESTABELECIDAS ABAIXO: CLÁUSULA I - DAS PARTES E FUNDAMENTOS**

### **1.1 - DA CONTRATANTE**

1.1.1. O Município de Jequitaí-MG, pessoa jurídica de direito público interno, com sede na cidade de Jequitaí, na Praça Cristo Redentor, 199, bairro: Centro, CEP: 39370-000, inscrito no CNPJ sob o N° 18.279.083/0001-65, neste ato representado por seu prefeito municipal, **xxxxxxxxxxxx**, portador do CPF n<sup>o</sup>. xxxxxx, residente e domiciliado neste município.

### **1.2 - DA CONTRATADA**

1.2.1. A (QUALIFICAR) sediada à (QUALIFICAR), inscrita no CNPJ sob o N.º (QUALIFICAR), neste ato representada legalmente por (QUALIFICAR), residente e domiciliado em (QUALIFICAR), portador da CI n.º (QUALIFICAR), inscrito no CPF sob o N.º (QUALIFICAR).

### **1.3 - DOS FUNDAMENTOS**

1.3.1. A presente contratação decorre do Processo Administrativo Licitatório Nº 069/2022 – Pregão Presencial N° 025/2022, regido pelas Leis Federais 10.520/02 e 8.666/93, e pelo Decreto Municipal e suas posteriores alterações e demais legislações aplicada ao objeto.

### **CLAUSULA II - DO OBJETO E DAS NORMAS DE EXECUÇÃO**

### **2.1 - DO OBJETO**

2.1.1. Constitui objeto principal do presente a **Contratação de empresa para a licença de uso de software de gestão pública municipal na área da Saúde e da Educação**, conforme especificações do anexo I do edital, de acordo com o processo licitatório n° 069/2022, Pregão Presencial 025/2022 e seu respectivo resultado.

### **2.2 – NORMA DEEXECUÇÃO DOS SERVIÇOS**

2.2.1. Cumprirá a contratada o contido no Termo de Referencia (Anexo I) do Edital e Proposta Vencedora (Anexo II), que fica fazendo parte integrante desse contrato, como se nele estivesse escrito.

### **CLÁUSULA III – DO PRAZO, VALOR DO CONTRATO E DA FORMA DE**

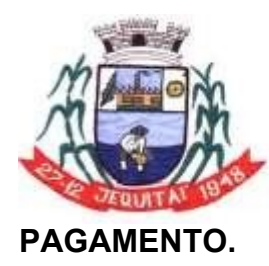

PREFEITURA MUNICIPAL DE JEQUITAI Praca Cristo Redentor, 199, Centro - CEP: 39.370-000 CNJP: 18.279.083/0001-65 - Tel: (38) 3744-1409.

### **3.1- DO PRAZO**

3.1.1. O Contrato terá seu prazo de validade de **12 Meses**, podendo ser prorrogado na forma da lei, mediante assinatura de termos aditivos, caso haja interesse do Município de Jequitaí e havendo acordo entre as partes.

**ESTADO DE MINAS GERAIS** 

### **3.2 - DO VALOR**

3.2.1. O valor global do presente contrato será de R\$ (----) divididos conforme tabela abaixo:

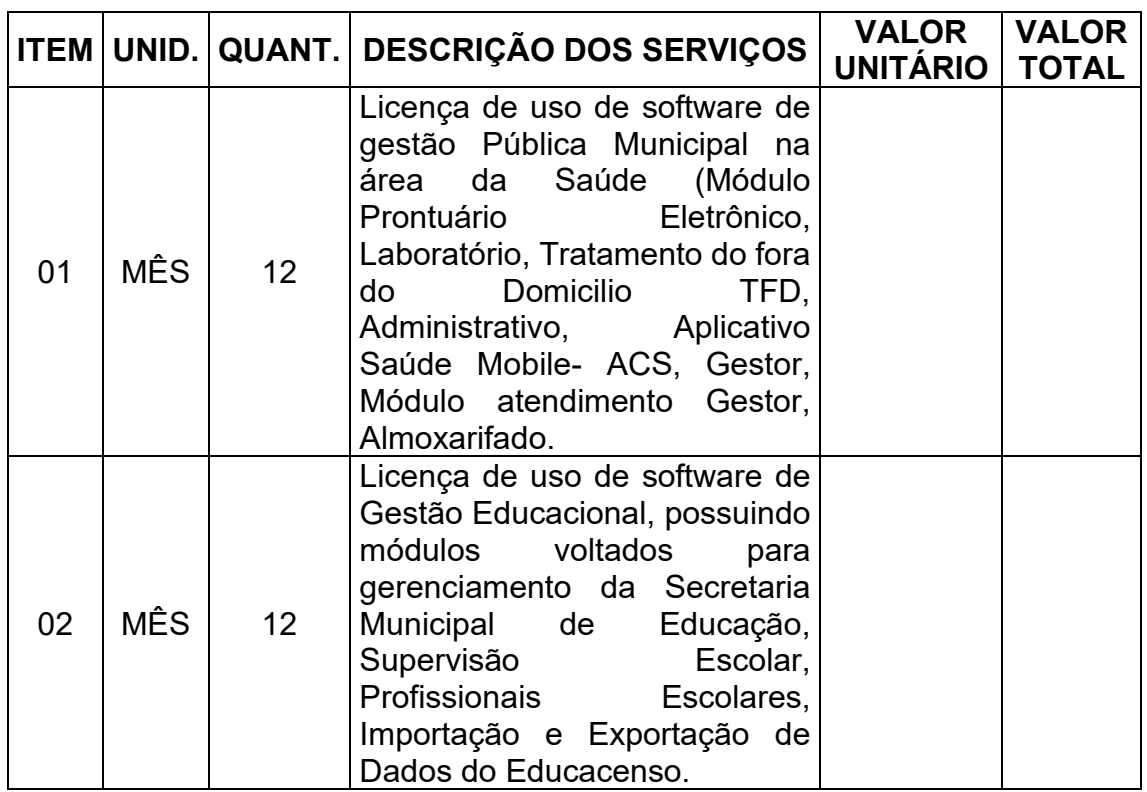

3.2.2. Os preços são fixo e irreajustáveis de acordo com a Lei 8.800 de 27 de maio de 1.994, no prazo de vigência contratual igual ou inferior a um ano, havendo prorrogação do prazo de vigência nos termos da Lei de licitação, será corrigido na forma do Índice Geral do Preço do mercado-IGPM-FGV, ou outro índice que venha a substituí-lo por força de determinação governamental, mediante a celebração de termo aditivo ao contrato. A aplicação do índice darse-á de acordo com a variação ocorrida entre o mês da assinatura do Contrato e do 12º mês da execução, passando a vigorar o novo preço a partir do 13º mês. 3.3.3. Na hipótese de sobrevirem fatos imprevisíveis ou previsíveis, porém de consequências incalculáveis, retardadores ou impeditivos da execução do ajustado, ou ainda, em caso de força maior, caso fortuito, ou fato de príncipe, configurando *álea* econômica extraordinária e extracontratual, a relação que as

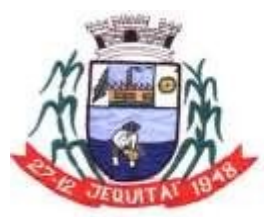

#### PREFEITURA MUNICIPAL DE JEQUITAI **ESTADO DE MINAS GERAIS** Praca Cristo Redentor, 199, Centro - CEP: 39.370-000 CNJP: 18.279.083/0001-65 - Tel: (38) 3744-1409.

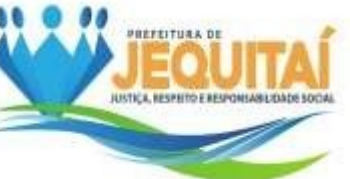

partes pactuaram inicialmente entre os encargos do contratado e a retribuição do Município de Jequitaí o para a justa remuneração da prestação de serviços, poderá ser revisada, objetivando a manutenção do equilíbrio econômicofinanceiro inicial do contrato.

3.3.4. Quaisquer tributos ou encargos legais criados, alterado ou extintos, bem como a superveniência de disposições legais, quando ocorridas após a data de apresentação da proposta, de comprovada repercussão nos preços registrados, implicarão a revisão destes, para mais ou menos, conforme o caso.

3.3.5. Fica facultado ao Município de Jequitaí realizar ampla pesquisa de mercado para subsidiar, em conjunto com a análise dos requisitos dos itens anteriores, a decisão quanto à revisão de preços solicitada pelo contratado.

3.3.6. A eventual autorização da revisão dos preços contratado será concedida após análise técnica e jurídica do Município de Jequitaí, porém contemplará os serviços prestados a partir da data do pedido.

3.3.7. Enquanto eventuais solicitações de revisão de preços estiverem sendo analisadas, o contratado não poderá suspender os serviços, e os pagamentos serão realizados aos preços vigentes.

# **3.4 . DA FORMA DE PAGAMENTO**

3.4.1. O pagamento será efetuado após o aceite da nota fiscal pelo setor competente da Prefeitura até o 10º (Décimo) dia subsequente ao mês vencido. 3.4.2. O pagamento será feito através de crédito em conta corrente a ser fornecida pela Contratada, boleto bancário ou cheque nominal a favor da proponente a ser retirado no setor de Tesouraria da Prefeitura Municipal de Jequitaí/MG.

# **CLÁUSULA IV - DA DOTAÇÃO ORÇAMENTÁRIA**

4.1. As despesas correrão por conta das seguintes dotações orçamentárias e suas subsequentes (se necessário) no ano seguinte:

05.01.01.12.122.0015.2012.33904000 – Ficha 78. 08.01.01.10.122.0013.2051.33904000 – Ficha 356.

# **CLÁUSULA V - DAS OBRIGAÇÕES**

5.1. DA CONTRATADA:

5.1.1 - Incumbe à CONTRATADA, além das demais obrigações estabelecidas neste instrumento, manter durante toda a execução do contrato, em compatibilidade com as obrigações por ela assumidas inclusive:

5.1.2. Arcar com todas as despesas, diretas ou indiretas, decorrentes da prestação dos serviços, como fornecimento do equipamento, mão de obra – operador, rodagem, manutenção, pagamentos de seguros, multas, tributos, impostos, encargos, taxas e demais obrigações vinculadas à legislação tributária, trabalhista e previdenciária;

Praca Cristo Redentor, 199, Centro - CEP: 39.370-000 CNJP: 18.279.083/0001-65 - Tel: (38) 3744-1409.

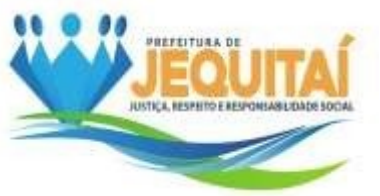

5.1.3. Aceitar, nas mesmas condições contratuais, os acréscimos ou diminuições efetuadas até o limite de 25% (vinte e cinco por cento) do valor inicial do contrato, conforme legislação pertinente.

5.1.4. Executar os serviços dentro das melhores técnicas, zelo e ética, e dentro exigido pelas leis e obrigações legais pertinentes.

5.1.5.- Cumprir fielmente o presente contrato, inclusive os prazos de execução dos serviços nos termos acordados, executando-os sobre sua inteira responsabilidade;

5.1.6. - Responsabilizar-se pelos danos causados diretamente à Administração ou a terceiros, decorrente de sua culpa ou dolo na execução dos serviços.

5.1.7. - Manter, durante toda a execução do contrato, em compatibilidade com as obrigações assumidas, todas as condições de habilitação e qualificação exigidas na licitação.

5.1.8 - A CONTRATADA poderá subcontratar os serviços parcialmente, desde que haja PRÉVIA ANUÊNCIA DO MUNICÍPIO CONTRATANTE, sob pena de rescisão, de pleno direito, independente de notificação judicial, sujeitando- se, a CONTRATADA.

5.1.9. Em caso de subcontratação, a CONTRATADA e seus subcontratados, permanecerão solidária e mutuamente responsáveis, tanto em relação à CONTRATANTE, como perante a terceiros, pelo perfeito cumprimento de todas as cláusulas e condições desse Contrato.

5.1.10. A contratada é obrigada a guardar, na conclusão/execução do Contrato, os princípios de probidade e boa-fé.

### 5.2. DA CONTRATANTE:

5.2.1 Proporcionar todas as facilidades para que o prestador de serviços possa cumprir suas obrigações dentro das normas e condições deste processo.

5.2.2 Rejeitar no todo ou em parte, os serviços executados em desacordo com as obrigações assumidas pelo prestador.

5.2.3. Indicar o representante da Administração para acompanhar e fiscalizar a execução do contrato, bem como para atestar o recebimento dos serviços.

5.2.4. Providenciar os pagamentos devidos à contratada, nos prazos acordados, e de acordo com as Notas Fiscais/ Faturas emitidas e atestando os recebimentos da prestação de serviços pelo Setor Responsável.

5.2.5. Fiscalizar e acompanhar a prestação dos serviços e a execução do contrato.

5.2.6. Comunicar à contratada todas e quaisquer irregularidades ocorridas na execução do contrato e exigir as devidas providências que demandem da Contratada.

5.2.7. A contratante é obrigada a guardar, na conclusão/execução do Contrato, os princípios de probidade e boa-fé.

# **CLÁUSULA VI - DAS MODIFICAÇÕES E/OU ALTERAÇÕES**

6.1. O presente contrato poderá ser alterado unilateralmente pela Administração, quando necessária à modificação do valor contratual em decorrência de

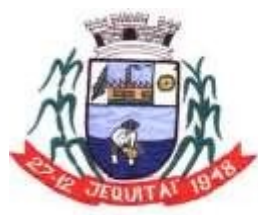

PREFEITURA MUNICIPAL DE JEQUITAI **ESTADO DE MINAS GERAIS** Praca Cristo Redentor, 199, Centro - CEP: 39.370-000 CNJP: 18.279.083/0001-65 - Tel: (38) 3744-1409.

acréscimo ou diminuição quantitativa de seu objeto, nos limites permitidos pela Lei 8.666/93 com as devidas justificativas.

**CLÁUSULA VII - DA FISCALIZAÇÃO E ACOMPANHAMENTO DO CONTRATO**

7.1. A fiscalização do contrato será exercida pela Prefeitura Municipal Jequitaí /MG por meio da secretaria solicitante ou por servidor(es) nomeado(s) para este fim, visando assegurar o cumprimento dos requisitos solicitados, um satisfatório equilíbrio econômico-financeiro da contratada e o atendimento dos aspectos legais em conformidade com a Lei Federal 10.520/02 e subsidiariamente a Lei nº 8.666/93 e suas alterações.

### **CLÁUSULA VIII - DAS PENALIDADES**

8.1. Recusando-se a vencedora a não executar os serviços sem motivo justificado, caracterizará o descumprimento total da obrigação assumida, sujeitando-se á multa equivalente a 10% (dez por cento) do valor atualizado do Contrato, sem prejuízo da aplicação da sanção administrativa de suspensão temporária do direito de licitar pelo prazo de até cinco anos.

8.2. Em caso de inexecução parcial ou total das condições fixadas no contrato, erros ou atrasos no cumprimento do contrato e quaisquer outras irregularidades, a Administração poderá, garantida a prévia defesa, aplicar a contratada as seguintes sanções:

8.2.1. advertência;

8.2.2. 0,3% (três décimos por cento) por dia, até o 10º (décimo) dia de atraso, sobre o valor a ser pago, por ocorrência;

8.2.3. 20% (vinte por cento) sobre o valor do saldo do valor do contrato, no caso de atraso superior a 10 (dez) dias, com a consequente rescisão contratual, quando for o caso;

8.2.4. 20% (vinte por cento) sobre o valor do contrato, nos casos:

a) inobservância do nível de qualidade dos materiais;

b) transferência total ou parcial do contrato a terceiros;

c) subcontratação no todo ou em parte do objeto sem prévia autorização da Contratante;

d) descumprimento de cláusula contratual.

8.3. A licitante que ensejar o retardamento da execução do certame, não mantiver a proposta, falhar ou fraudar na execução do contrato, comportar-se de modo inidôneo, fizer declaração falsa ou cometer fraude fiscal, garantido o direito prévio da citação e da ampla defesa, ficará impedida de licitar e contratar com a Administração, pelo prazo de até 05 (cinco) anos, enquanto perdurarem os motivos determinantes da punição ou até que seja promovida a reabilitação perante a própria autoridade que aplicou a penalidade.

8.4. Declaração de inidoneidade para licitar ou contratar com a Administração Pública, enquanto perdurarem os motivos determinantes da punição ou até que o contratante promova sua reabilitação.

8.5. O valor das multas aplicadas deverá ser pago por meio de guia própria ao Município de Jequitaí, no prazo máximo de 03 (três) dias úteis a contar da data

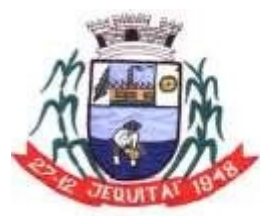

PREFEITURA MUNICIPAL DE JEQUITAI **ESTADO DE MINAS GERAIS** Praca Cristo Redentor, 199, Centro - CEP: 39.370-000 CNJP: 18.279.083/0001-65 - Tel: (38) 3744-1409.

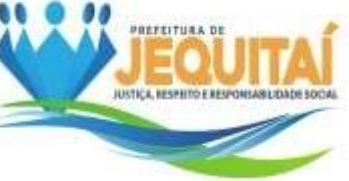

da sua aplicação ou poderá ser descontado do pagamentos das faturas devidas pelo Município, quando for o caso. **CLÁUSULA IX - DA RESCISÃO**

### 9.1. A rescisão do presente contrato poderá ser:

9.1.1. Determinada por ato motivado da Administração, após processo regular processo, assegurado o contraditório e ampla defesa, nos casos do artigo 78, I a XII e XVII.

9.1.2. Amigável, por acordo entre as partes, reduzida a termo no processo de licitação, desde que haja conveniência para a Administração;

9.1.3. Judicial, nos termos da legislação.

9.2. No caso de rescisão do Contrato, ficará suspenso o pagamento ao Contratado até que se apurem eventuais perdas e danos.

9.3. Haverá encerramento automático do contrato se a quantidade dos serviços ou os pagamentos ocorrerem antes de esgotar o prazo de vigência da avença.

### **CLÁUSULA X - DO FORO**

10.1. Fica eleito o Foro da Comarca de Pirapora/MG para dirimir quaisquer dúvidas referentes a este Contrato, com renúncia expressa de qualquer outro, por mais especial que seja.

E, por estarem justos e contratados, os representantes das partes assinam o presente instrumento, na presença das testemunhas abaixo, em 02 (duas) vias de igual teor e forma para um só efeito.

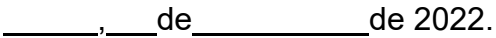

\_\_\_\_\_\_\_\_\_\_\_\_\_\_\_\_\_\_\_\_\_\_\_\_\_\_\_\_\_\_\_\_\_\_\_\_\_\_\_\_\_\_\_\_\_\_\_\_\_\_ Prefeito Municipal CONTRATANTE

> Empresa CONTRADADA

\_\_\_\_\_\_\_\_\_\_\_\_\_\_\_\_\_\_\_\_\_\_\_\_\_\_\_\_\_\_\_\_\_\_\_\_\_\_\_\_\_\_\_\_\_\_\_\_\_\_

Testemunhas:

1: CPF:

2: CPF: